## UNIVERSIDADE FEDERAL DE SANTA MARIA CENTRO DE TECNOLOGIA DEPARTAMENTO DE ESTRUTURAS E CONSTRUÇÃO CIVIL CURSO DE ENGENHARIA CIVIL

Betina Pituco

**INTEGRAÇÃO DO ORÇAMENTO AO PLANEJAMENTO POR LINHA DE BALANÇO: ANÁLISE DOS CUSTOS DEVIDO AO NÃO CUMPRIMENTO DO CRONOGRAMA DE OBRA**

> Santa Maria, RS 2022

**Betina Pituco**

## **INTEGRAÇÃO DO ORÇAMENTO AO PLANEJAMENTO POR LINHA DE BALANÇO: ANÁLISE DOS CUSTOS DEVIDO AO NÃO CUMPRIMENTO DO CRONOGRAMA DE OBRA**

Trabalho de Conclusão de Curso apresentado ao Curso de Engenharia Civil da Universidade Federal de Santa Maria (UFSM, RS), como requisito parcial para obtenção do título de **Engenheiro Civil**.

Orientador: André Lübeck

Santa Maria, RS 2022

**Betina Pituco**

## **INTEGRAÇÃO DO ORÇAMENTO AO PLANEJAMENTO POR LINHA DE BALANÇO: ANÁLISE DOS CUSTOS DEVIDO AO NÃO CUMPRIMENTO DO CRONOGRAMA DE OBRA**

Trabalho de Conclusão de Curso apresentado ao Curso de Engenharia Civil da Universidade Federal de Santa Maria (UFSM, RS), como requisito parcial para obtenção do título de **Engenheiro Civil**.

\_\_\_\_\_\_\_\_\_\_\_\_\_\_\_\_\_\_\_\_\_\_\_\_\_\_\_\_\_\_\_\_\_\_\_\_ Prof. Dr. André Lübeck (UFSM) (Orientador)

\_\_\_\_\_\_\_\_\_\_\_\_\_\_\_\_\_\_\_\_\_\_\_\_\_\_\_\_\_\_\_\_\_\_\_\_ Msc. Tuani Zat (UFSM)

\_\_\_\_\_\_\_\_\_\_\_\_\_\_\_\_\_\_\_\_\_\_\_\_\_\_\_\_\_\_\_\_\_\_\_\_ Emilia Jarutais Fensterseifer (UFSM)

> Santa Maria, RS 2022

#### **RESUMO**

# INTEGRAÇÃO DO ORÇAMENTO AO PLANEJAMENTO POR LINHA DE BALANÇO: ANÁLISE DOS CUSTOS DEVIDO AO NÃO CUMPRIMENTO DO CRONOGRAMA DE OBRA

## AUTOR: Betina Pituco ORIENTADOR: André Lübeck

Os sistemas tipicamente empregados para a gestão de custos na construção civil possuem uma grande deficiência, podendo-se destacar a dificuldade de reestruturação quando há interrupção do cronograma-planejamento. Com isso, há necessidade de integrar os processos construtivos, a fim de obter dados confiáveis e atualizados de forma rápida e contínua. O presente trabalho tem como objetivo quantificar o custo da tomada de decisões que acarretam no atraso de uma obra residencial multifamiliar na cidade de Santa Maria-RS. O modelo foi desenvolvido com base em revisão bibliográfica e da análise do método de integração do planejamento ao orçamento por meio da Linha de Balanço. A abordagem baseada em localização representa os fluxos de trabalho, permitindo a associação da estrutura hierárquica de custos por meio da classificação dos custos das atividades. Essa nova classificação distingue tarefas como mão de obra, materiais e atividades que não agregam valor ao produto final, as quais, por dependerem do da unidade "tempo", podem impactar diretamente no orçamento total. Conclui-se que a integração entre a gestão de custos e o planejamento por meio da Linha de Balanço facilitou o controle da variação de custos durante a obra, permitindo a tomada de decisões de acordo com o impacto financeiro final. A limitações do trabalho consistiram em selecionar atividades específicas para comprovar numericamente os resultados encontrados devido ao sigilo do orçamento da empresa construtora e a não automatização devido a utilização de de uma planilha eletrônica para elaboração das etapas.

**Palavras chave:** Reestruturação, planejamento, orçamento, integração, Linha de Balanço, gestão de custos.

### **ABSTRACT**

# INTEGRATION OF THE BUDGET INTO PLANNING BY LOCATION BASED MANAGEMENT SYSTEM: ANALYSIS OF COSTS DUE TO NON-COMPLIANCE WITH THE CONSTRUCTION SCHEDULE

AUTHOR: Betina Pituco ADVISOR: André Lübeck

The systems typically used for cost management in civil construction have a major deficiency, highlighting the difficulty of restructuring when the schedule-planning is interrupted. As a result, there is a need to integrate the construction processes in order to obtain reliable and updated data quickly and continuously. The present work aims to quantify the cost of making decisions that lead to delays in a multifamily residential work in the city of Santa Maria-RS. The model was developed based on a literature review and analysis of the method of integrating planning into the budget through the Location Based Management System. The location-based approach represents the workflows, allowing the association of the hierarchical cost structure through the classification of the costs of activities. This new classification distinguishes tasks such as labor, materials and activities that do not add value to the final product, which, because they depend on the unit "time", can directly impact the total budget. It is concluded that the integration between cost management and planning through the Location Based Management System facilitated the control of cost variation during the work, allowing decision making according to the final financial impact. The limitations of the work consisted in selecting specific activities to numerically prove the results found due to the secrecy of the construction company's budget and the use of manual software to prepare spreadsheets.

**Keywords:** Restructuring, planning, budget, integration, Location Based Management System, cost management.

#### **AGRADECIMENTOS**

Primeiramente agradeço aos meus pais Janete e Vilmar pelo amor, carinho e apoio incondicional ao longo de todos esses anos de faculdade, e à minha irmã Alana, que é minha inspiração e sempre esteve presente em todas etapas da minha vida, sou eternamente grata por permitirem que eu pudesse sonhar e alcançar meus objetivos.

O segundo agradecimento é aos amigos importantes que estiveram presentes durante esses anos de graduação. Aos amigos de Santa Maria: Ariane, Caroline, Ester, Gabriela, Henrique, Jailson, Marcos, Lauren, Lauro, Rebeca, Rômulo e Victória que me acolheram e fizeram com que minha graduação fosse mais leve e alegre. Aos amigos de Erechim que, apesar de estarem distantes sempre me apoiaram e estiveram presentes em muitos momentos da minha vida: Bernardo e Fabiano. Aos amigos de intercâmbio que viveram a melhor experiência da minha vida conjuntamente comigo: Carlos, Luiza, Ramon e Thiago. Agradeço também aos colegas de Engenharia Civil que, ao longo desses anos de estágios e faculdade, proporcionaram uma graduação com muitos aprendizados e risadas.

Um agradecimento especial aos profissionais das empresas que, por meio de estágios práticos, permitiram que eu me torne uma profissional habilitada a exercer o cargo de Engenheira Civil: Caixa Econômica Federal, Alcance Engenharia e Construções, Lamb Construções e Engenharia e RM Fialho Engenharia.

Por fim, agradeço ao professor André pela orientação e a Universidade Federal de Santa Maria pelo ensino de ótima qualidade e conhecimento transmitido através dos professores.

## **LISTA DE FIGURAS**

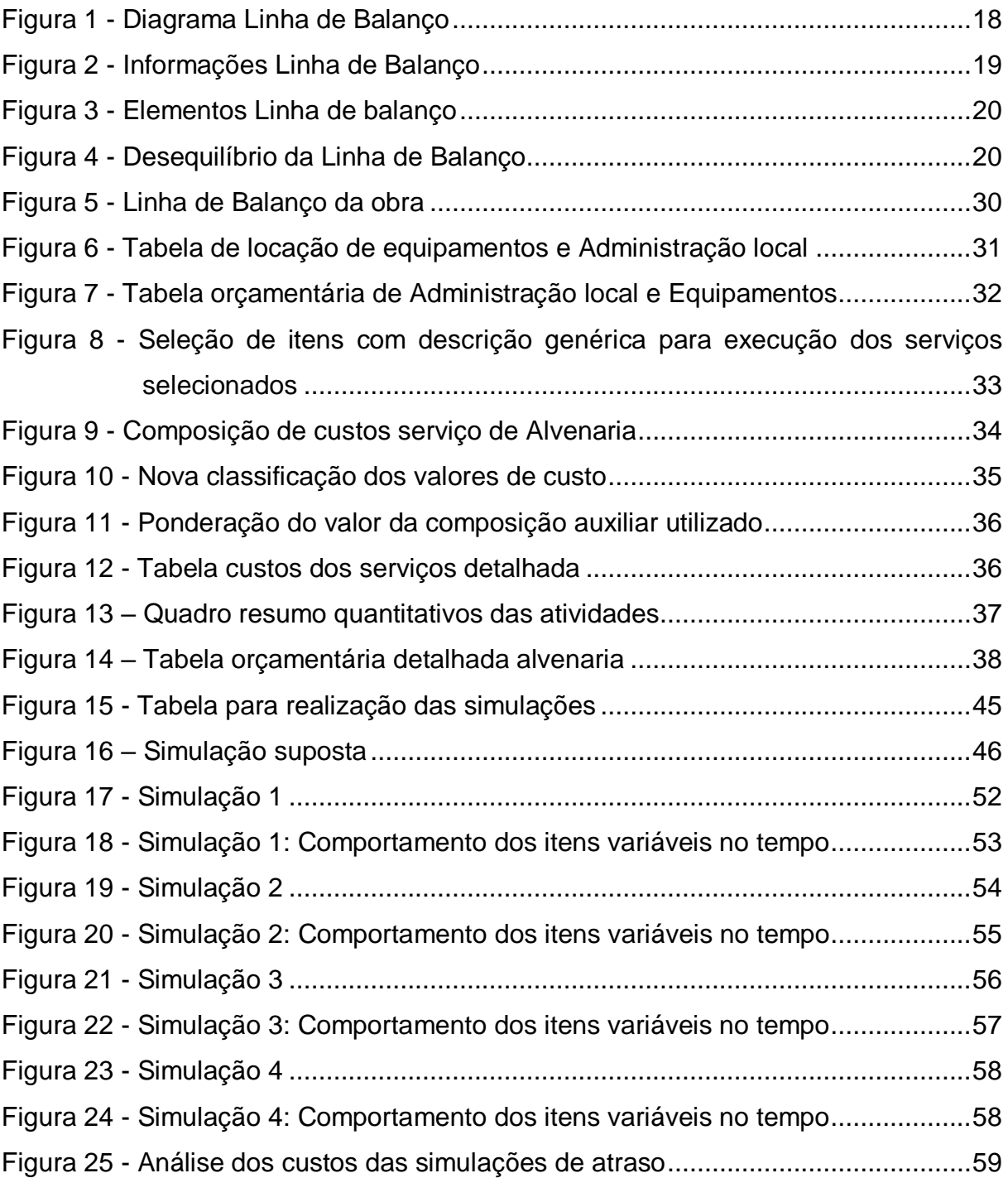

## **LISTA DE QUADROS**

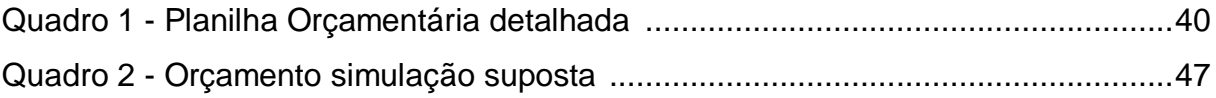

# **SUMÁRIO**

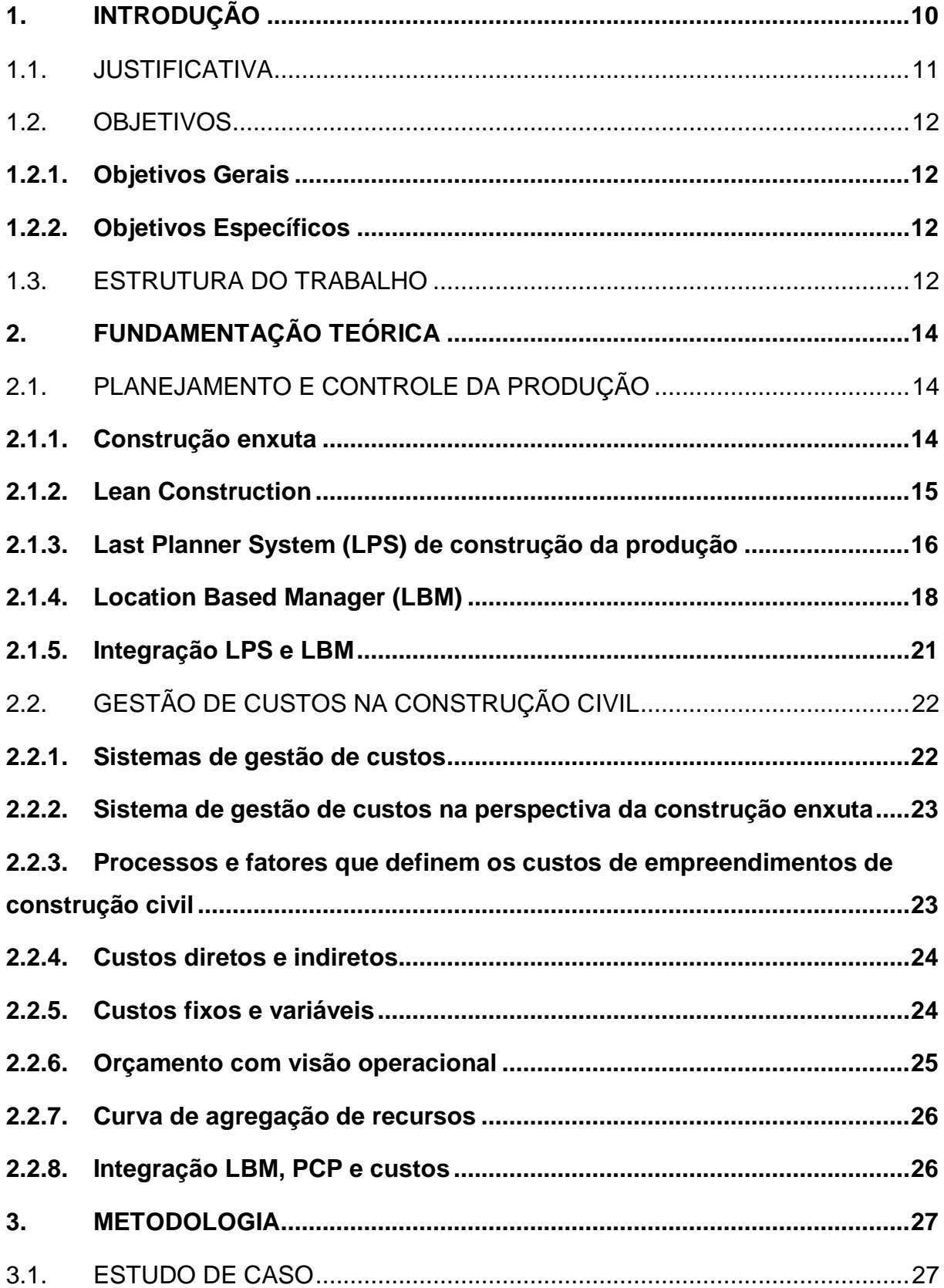

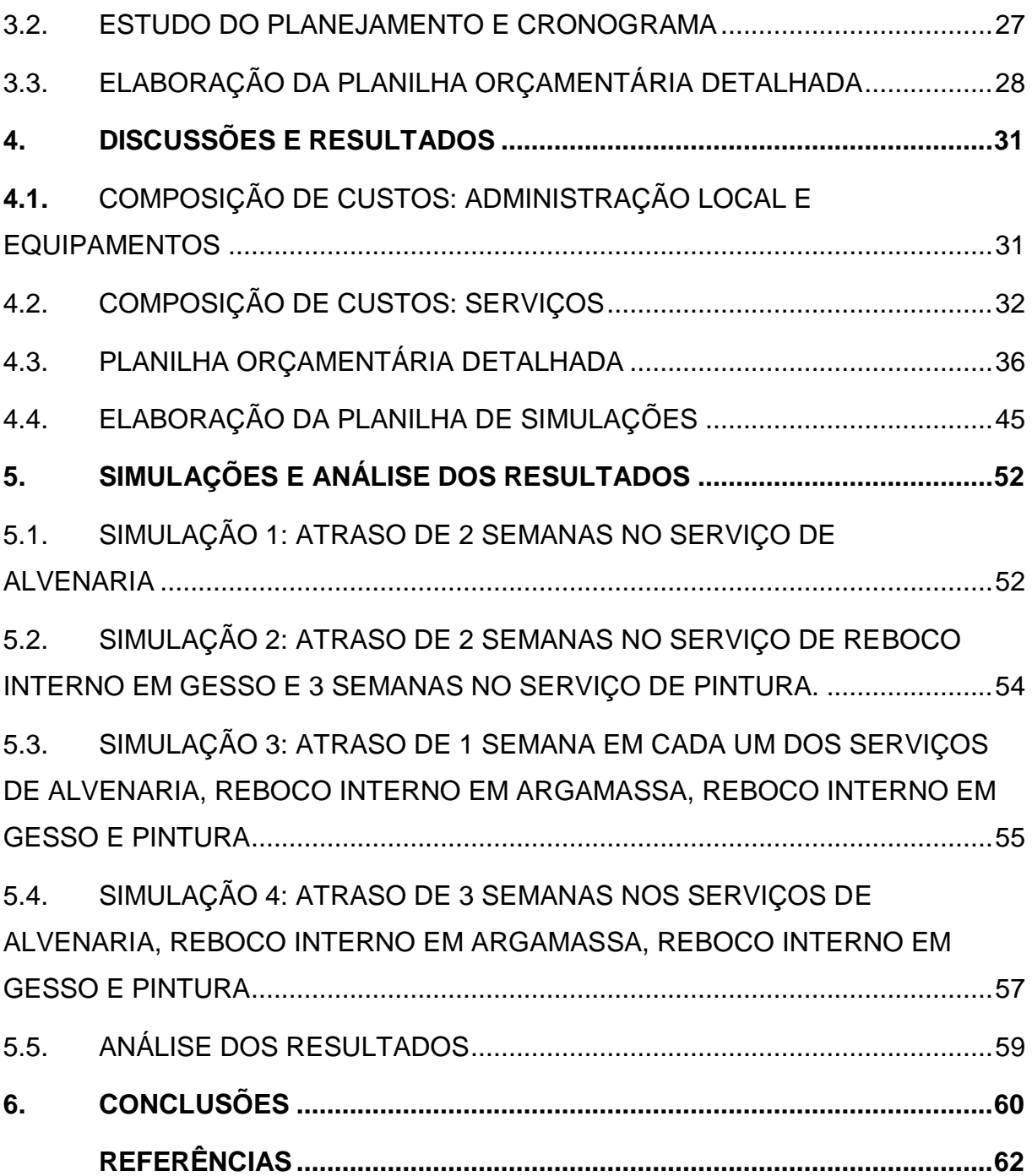

### <span id="page-10-0"></span>**1. INTRODUÇÃO**

A construção civil encontra-se em um momento incomum, as empresas construtoras vivenciam um momento de insegurança no setor imobiliário devido à variação nas taxas de juros, além da nova situação econômica das empresas e fornecedores devido à pandemia COVID-19.

A cadeia de suprimentos da construção civil foi extremamente afetadapela variação dos custos pois observa-se que hoje existe a solicitação de prazos maiores de entrega por parte de fornecedores, motivando a necessidade de assertividade na quantificação e previsão de materiais. Assim, percebe-se que é imprescindível a elaboração de um planejamento realista, pois ele se torna essencial para promover a adaptação a essas mudanças e garantir o cumprimento de prazos de entrega e dos custos das obras. Entretanto, com o passar dos anos nota-se que o planejamento tradicional não é mais o suficiente para lidar com o aumento das variáveis de produção que podem acontecer ao longo da execução de uma obra frente às adversidades atuais.

Embora mudanças na gestão da produção da construção civil tenham ocorrido nas últimas décadas, os sistemas de planejamento e gestão de custos têm permanecido inalterados na grande maioria das organizações devido ainda à necessidade de atualização por parte dos profissionais habilitados. Com isso, a construção civil atual apresenta deficiências na forma como tem se administrado: falhas na estimativa dos custos, devido à forma simplista e arbitrária como distribuemse os custos aos produtos e serviços, e também falham quanto à periodicidade e pontualidade da disponibilidade das informações, gerando informações atrasadas, referentes ao passado, agregadas e distorcidas, que pouco auxiliam os gestores na tomada de decisões no decorrer dos empreendimentos (BARNES, 1977).

Para Vanegas *et. al* (1998), os custos de um empreendimento de construção civil nascem no projeto, porém ocorrem significativamente na fase de produção da obra, fazendo com que o planejamento da produção seja o responsável pelo progresso dos custos ao longo do tempo. Desta forma, as características próprias da construção, tais como longos prazos de entrega, canteiros de produção condicionados ao clima, produtos únicos, criam um ambiente de incerteza que dificulta o gerenciamento dos empreendimentos.

De acordo com Laufer e Tucker (1987) o custo deveria ser o foco principal no planejamento da produção, pois um dos mais importantes objetivos do planejamento da produção deve ser a programação do uso dos recursos disponíveis de maneira eficiente (recursos humanos, equipamentos, materiais, dinheiro), principalmente se consideradas as margens de lucro relativamente baixas, características atuais dos empreendimentos de construção civil (NEALE, 1989). Contudo, a ênfase primordial do planejamento é o tempo (prazo) e não o fluxo de caixa em empresas que possuem algum tipo de controle de planejamento, fazendo com que a reflexão de como os processos de produção estão sendo planejados, levando em consideração possíveis vantagens financeiras, é em muitos casos negligenciada (LAUFER e TUCKER, 1987; BRETT, 1969).

#### <span id="page-11-0"></span>1.1. JUSTIFICATIVA

A construção civil está inserida em um ambiente incerto e dinâmico, onde oimpacto da ineficácia do Planejamento e Controle da Produção (PCP) em termos de custos gera desperdícios para as empresas construtoras. Com isso, é de extrema importância que a gestão dos custos seja integrada ao processo de produção do empreendimento, para embasar decisões quanto ao planejamento da produção e à programação financeira do empreendimento (KERN, 2005).

Para Ulhôa (2012), as perdas estão diretamente ligadas ao aumento de custo e de prazo. Ademais, Kern e Formoso (2005) ressaltam que os custos dos empreendimentos podem se apresentar adequados ao compara-los aos custos estimados no orçamento inicial, mas se o andamento da produção não alcançar o prazo planejado, o custo final sofrerá impactos relevantes.

Segundo Formoso (1986), fazer a distinção entre os custos relativos ao tempo e os custos proporcionais à quantidade auxilia na integração entre orçamento e planejamento e controle da produção. Assim, a abordagem LBM promove por meio da localização a integração do PCP a processos de tempo, custo e qualidade (KENLEY; SEPPANEN, 2010).

#### <span id="page-12-0"></span>1.2. OBJETIVOS

#### <span id="page-12-1"></span>**1.2.1. Objetivos Gerais**

O objetivo geral deste trabalho é mensurar o impacto financeiro do atraso de uma obra através da integração do planejamento por linha de balanço com o orçamento.

#### <span id="page-12-2"></span>**1.2.2. Objetivos Específicos**

- Elaborar um orçamento que contenha a divisão de custos variantes com o tempo e com as quantidades.

- Integrar o orçamento flexível com o planejamento por linha de balanço através do cronograma e das localizações;

- Simular atrasos de determinadas atividades no planejamento da obra com o objetivo de avaliar o custo do tempo;

#### <span id="page-12-3"></span>1.3. ESTRUTURA DO TRABALHO

Este trabalho estrutura-se em seis capítulos a fim de trazer todas as informações necessárias de maneira apropriada. O primeiro capítulo constitui a introdução que contém uma breve introdução ao tema, justificativa, objetivos gerais e específicos e a estrutura deste trabalho. O segundo capítulo compreende uma revisão bibliográfica sobre todos os assuntos pertinentes ao tema de planejamento, controle e gestão de custos da construção civil, contendo evolução histórica, definições e características e conceitos. No terceiro capítulo é explicada a metodologia do trabalho por meio de um estudo de caso, onde primeiramente apresenta o método a ser utilizado e as análises referentes à obra estudada e, em seguida, o desenvolvimento da planilha de orçamento com os dados a serem avaliados. No quarto capítulo compreende a demonstração de como foram separadas as composições de custos e a elaboração da planilha que faz o comparativo de simulações de atrasos na obra estudada. O quinto capítulo compreende quatro simulações as quais serviram de base para avaliação do impacto financeiro do atraso e são apresentadas as considerações finais sobre a pesquisa realizada. No sexto e último capítulo, finaliza-se o trabalho com a conclusão.

<span id="page-13-0"></span>

## **2. FUNDAMENTAÇÃO TEÓRICA**

#### <span id="page-14-0"></span>2.1. PLANEJAMENTO E CONTROLE DA PRODUÇÃO

Em termos gerais, o planejamento é um processo gerencial, que envolve o estabelecimento de objetivos e a determinação dos procedimentos necessários para atingi-los, sendo eficaz somente quando realizado conjuntamente com o controle (FORMOSO, C. T.; BERNARDES, M. M. S.; OLIVEIRA, L. F. M.; OLIVEIRA, 1999). Assim, a tomada de decisão está intrinsicamente relacionada com o planejamento através do processo decisório que as metas estabelecidas nos planos podem ser cumpridas (MOREIRA; BERNARDES, 2001)**.**

Segundo Ballard (1999), A função do planejamento é estabelecer objetivos e uma sequência desejada de eventos para alcance das metas, enquanto o controle faz com que os eventos se aproximem da sequência desejada, realiza o replanejamento quando a sequência programada não é mais viável ou não é mais desejável e introduz o aprendizado quando os eventos não se adequam ao planejamento. Para isso, o sistema de planejamento e controle da produção deve fornecer as informações necessárias para a equipe e demais participantes do projeto com o propósito de identificarem os setores com problema para não exceder os limites do orçamento e cronograma (DIECKMANN, J. E; THRUSH, 1986).

#### <span id="page-14-1"></span>**2.1.1. Construção enxuta**

Segundo Ballard e Howell (1998), a Toyota foi a criadora de um novo sistema de PCP (Planejamento e Controle da Produção), baseado no entendimento de "construção enxuta", onde obteve sucesso na montagem de carros com a melhoria contínua dos processos e aumento da qualidade, reduzindo os custos da produção, obedecendo a regra de que sempre é preciso parar a produção quando fosse detectado um produto ruim na linha de fabricação.

De maneira geral, a construção enxuta pode ser entendida pela integração entre o produto e o planejamento de resultados por meio da participação de todos os envolvidos (BURSTRAND, 1998). Dentro de suas diretrizes, a Construção Enxuta caracteriza a Construção Civil como sendo uma indústria provida de um sistema de produção temporário que deve preza entregar o produto (edificação) de forma que os valores sejam maximizados e os desperdícios sejam minimizados (BALLARD; HOWELL, 2004).

#### <span id="page-15-0"></span>**2.1.2. Lean Construction**

De acordo com Koskela (1992), a construção é uma indústria que surgiu com a evolução do ser humano. A sua cultura e os seus métodos estão enraizados em períodos anteriores à análise científica. Contudo, a Segunda Guerra Mundial iniciou o processo de mudanças onde o objetivo principal é a consolidação de um processo sistematizado para se conseguir desenvolver soluções e melhoria de processos. Iniciativas estratégicas foram identificadas nas industrias após o final da guerra, tais como a industrialização, as tecnologias de informação na construção e a gestão total da qualidade, além de iniciativas práticas e operacionais como é caso das ferramentas de planejamento e controle, dos métodos organizacionais e os métodos de melhoria da produtividade (Koskela, 1992).

Desde os princípios, a perspectiva do Lean Construction para a gestão de projetos de construção se diferencia do método tradicional. Segundo Ballard (2000), esta nova visão tem como características principais os seguintes pontos:

- a) Visão clara dos objetivos a estabelecer no processo de entrega do produto e boa percepção das necessidades e requisitos do cliente;
- b) Equipa de carácter multifuncional que desenvolve e desenha o produto e o processo de forma concorrencial, este trabalho em paralelo estimula a interação positiva dentro do processo;
- c) Alteração do alinhamento dos trabalhos ao longo da cadeia de fornecimento de forma a reduzir a variação e otimizar a quantidade e conteúdo de trabalho em execução;
- d) Estruturação do trabalho em termos de processo global para aumentar o valor e reduzir o desperdício. Uma melhor performance ao nível do planeamento faz aumentar o desempenho do projeto;

Segundo Ballard e Howell (1996), os resultados dependem explicitamente do controle da gestão de processos e projetos. Tradicionalmente os resultados são medidos em termos de custo e prazos, porém estes indicadores só poderão ser verdadeiramente utilizados para decisões em projetos dinâmicos se o respectivo sistema de gestão estiver sob controle. O primeiro indicador da boa ou má execução

do controle é a fiabilidade do planejamento de produção, onde o próprio trabalho de controle vai necessitar sofrer diversas alterações diante dos projetos.

Com isso, frente ao modelo clássico de controle, os objetivos do projeto são assumidos como fixos e será possível alterar os meios somente quando for preciso recuperar uma falha de performance face ao plano inicialmente estabelecido. Ou seja, o sistema de controle de projeto tradicional abrange sobretudo o desvio os objetivos inicialmente pré-estabelecidos em termos de custo, prazo e qualidade, onde as ações se dão a partir da divergência entre os planos iniciais e atuais. Assim, a função de controle num sistema tradicional é feita basicamente para dizer se o plano será efetivamente cumprido e para desenvolver uma reação em função dos dados obtido, sem obter informações acerca das causas para o não cumprimento de determinadas datas ou objetivos planejados (Ballard e Howell, 1996).

No entanto, a abordagem Lean da gestão de projeto elabora um sistema de controle tem o objetivo de garantir que o plano é concretizado, onde o próprio sistema estabelece uma relação entre o planejamento e o controle. Um conceito exemplar da Lean Construction na fase de execução é o de que uma tarefa só deve ser iniciada – ou colocada no planejamento semanal /execução – se tudo o que é necessário para a completar com sucesso esteja resolvido previamente. Caso contrário, a tarefa sofrerá uma restrição onde o sistema fornece rapidamente feedback (FACHANA; DA COSTA; DE, 2008). Logo, a causa do não-cumprimento pode ser identificada rapidamente e com esta informação a gestão pode tomar medidas preventivas e corretivas, além de utilizar a informação fornecida para retroalimentar o processo de planejamento (Ballard e Howell, 1998a).

## <span id="page-16-0"></span>**2.1.3. Last Planner System (LPS) de construção da produção**

A construção civil se encontra em um ambiente dinâmico e possui um sistema de produção incerto e variável o que proporciona dificuldades na execução de um planejamento detalhado e confiável com muita antecedência. Consequentemente, seguir o cronograma pré-estabelecido é função de uma equipe de profissionais habilitados para decidir qual e quanto trabalho será prioridade no momento (Ballard, 2000).

Teoricamente o Last Planner System (LPS) é considerado um sistema de planejamento e controle que nasceu da visão do planejamento baseado em atividades (OLIVIERI; GRANJA; PICCHI, 2016). De acordo com Ballard (2000), o sistema foi desenvolvido através de modelos e conceitos da Engenharia de Produção, para melhorar a eficácia dos sistemas de planejamento e controle da construção civil.

O LPS aborda as operações de planejamento e controle a curto prazo. O objetivo é assegurar, através de diversos procedimentos e ferramentas, que todos as restrições de uma atividade estão concluídos quando a mesma se inicia, de forma a permitir que esta seja executada sem alvoroços e finalizada de acordo com o planejado (GRENHO, 2009).

Contudo, Ballard et al. (2000) afirmam que o LPS busca estabelecer não somente o curto prazo, mas também a hierarquização do planejamento através de níveis: longo prazo, médio prazo e curto prazo. Em cada nível, busca-se informações e detalhamentos específicos para garantir o sucesso da execução das atividades. No longo prazo, temos o estabelecimento do plano geral da obra, no médio prazo, temos a identificação das restrições de cada atividade e a busca para removê-las garantindo o fluxo contínuo do planejamento, e por fim, no curto prazo, o foco está em estabelecer os pacotes de trabalho que estão propícias a serem executados e criar o comprometimento para sua execução.

No plano de curto prazo, é feita uma análise do planejamento atribuindo porcentagens de realizado e planejado para visualizar o que está acontecendo, este índice chama-se Percentagem de Planejado Concluído (PPC) (Ballard e Howell, 1998). Também são investigadas quais atividades não foram concluídas e as razões que levaram à não execução do planejado, incrementando o grau de realização do plano semanal. O controle surge, assim, como um ponto de partida para a prevenção e correção e em última instância, para a melhoria contínua do planejamento, tornando os produtos do planejamento ao nível da unidade de produção compromissos assumidos com toda a organização (GRENHO, 2009).

Com isso, GRENHO (2009) reitera que a avaliação da performance proposta por este sistema é um elemento de auxílio ao controle do planejamento e procura, ser um indicador qualitativo para quem está a planejar as atividades que podem receber ordem de início para execução. Permite, não só medir os planos, como apontar causas de instabilidade do sistema e descobrir fontes de desperdício, mas também desenvolver ações preventivas e corretivas no sentido de se obter uma melhoria contínua do processo de produção.

#### <span id="page-18-1"></span>**2.1.4. Location Based Manager (LBM)**

A técnica da linha de balanço originou-se na indústria manufatureira. Foi desenvolvida pela Marinha dos Estados Unidos em 1942, com o objetivo de programar e controlar projetos que apresentassem um quadro de atividades repetitivas e posteriormente utilizada pela Agência Nacional de Habitação, no Reino Unido, em projetos habitacionais de caráter repetitivo (SUHAIL e NEALE, 1994).

Com o término da Segunda Guerra Mundial e a necessidade de reconstrução das grandes cidades, esta técnica foi adaptada para a indústria da construção civil com o objetivo de programar a construção de conjuntos habitacionais (PRADO, 2002).

Também conhecida por Diagrama de Tempo-Caminho, a LBM consiste em traçar linhas num eixo cartesiano, sendo cada linha correspondente a uma atividade [Figura](#page-18-0) *1*. No eixo das abscissas (eixo x) marca-se o tempo e no eixo das ordenadas (eixo y) as unidades básicas. Cada atividade (linha) possui uma determinada declividade, que representa seu ritmo de execução (LIMMER, 2013).

<span id="page-18-0"></span>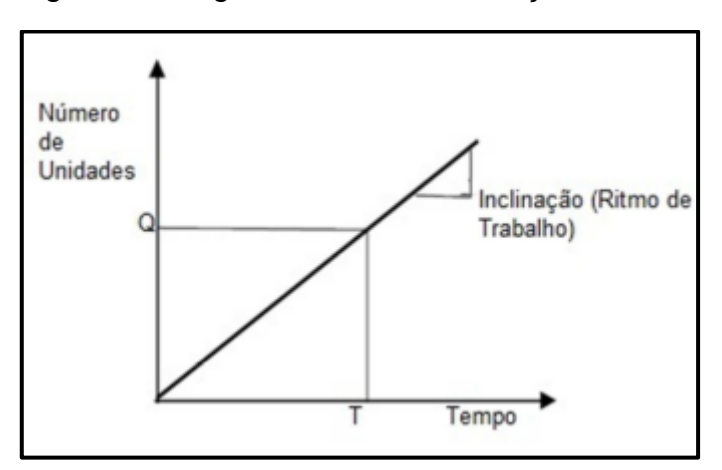

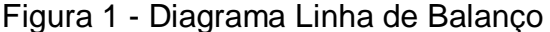

Inicialmente é feita a determinação da unidade básica, ou seja, o elemento de repetição. Após essa determinação, é estabelecida uma sequência de processos que serão repetidos em cada uma dessas unidades, que no caso de um edifício de múltiplos pavimentos podem incluir: levantamento da estrutura, revestimento das paredes, colocação de portas, pintura e outros (PRADO, 2002).

Segundo MAZIERO (1990), Os princípios do Método da Linha de Balanço são:

Fonte: Mendes Junior (1999)

- a) Determinar uma razão de produção, baseada na relação entre o número de unidades a serem construídas e o tempo de construção das mesmas;
- b) Manter este ritmo de trabalho constante;
- c) Manter a movimentação de mão de obra e equipamentos contínuos;
- d) Tirar benefícios da repetitividade do trabalho.

ALVES et al (1996) e COELHO; VARGAS (1996), afirmam que a Linha de Balanço é uma potente ferramenta na programação de obras, capaz de fornecer um relatório visual elementar para o bom gerenciamento de empreendimentos. O gráfico LBM [\(Figura](#page-19-0) *2*) mostra quem (equipe) faz o que (atividade), quando (duração, início e término) e onde (unidade de repetição).

Figura 2 - Informações Linha de Balanço

<span id="page-19-0"></span>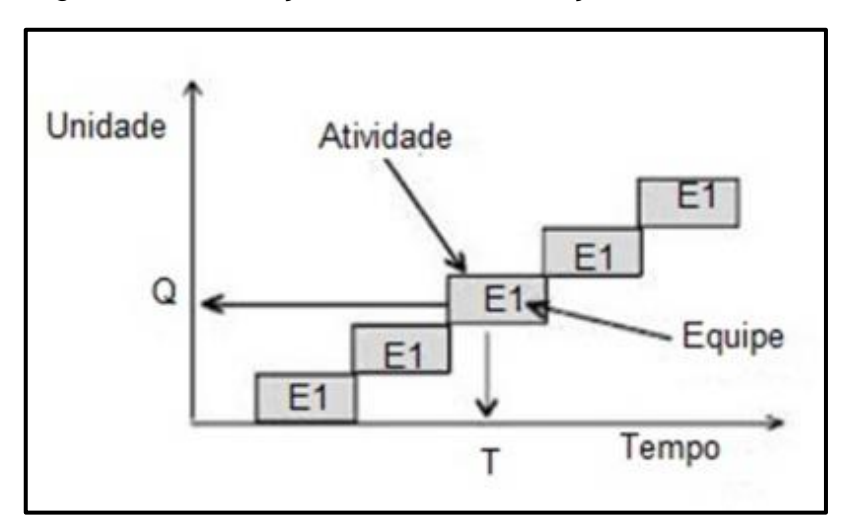

Fonte: Mendes Junior (1999)

Levando em consideração duas retas representando processos consecutivos [\(Figura](#page-20-0) *3*), a distância horizontal entre elas representa um tempo de abertura (time buffer) ou a defasagem naquela unidade. Já a distância vertical corresponde a uma espera (stage buffer), ou seja, número de unidades básicas na fila entre os processos, aguardando o início das tarefas (MENDES JUNIOR, 1999).

<span id="page-20-0"></span>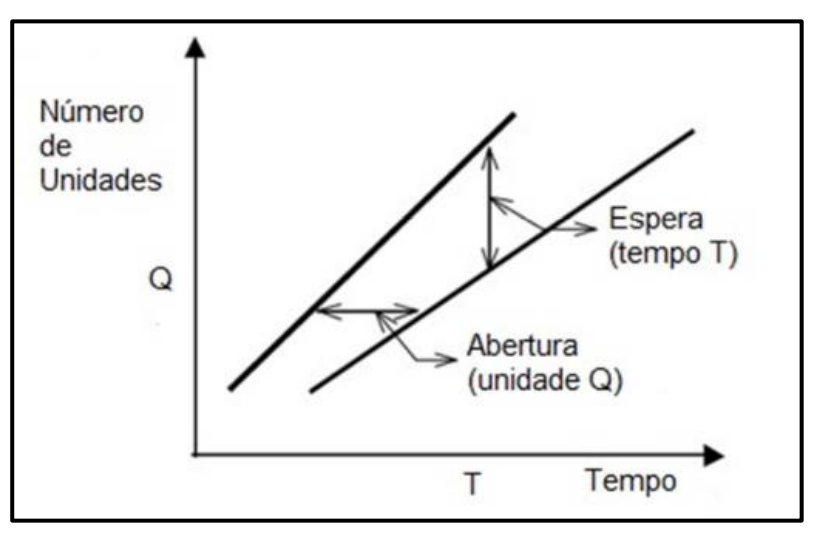

Figura 3 - Elementos Linha de balanço

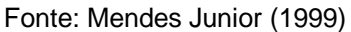

Segundo Mendes Junior (1999), o desequilíbrio do ritmo de produção acontece quando a reta uma atividade intercepta a reta de um ou mais atividades posteriores devido à diferença de inclinação entre as linhas e pela abertura no tempo entre elas, chamado de buffer, ser insuficiente [\(Figura](#page-20-1) *4*).

<span id="page-20-1"></span>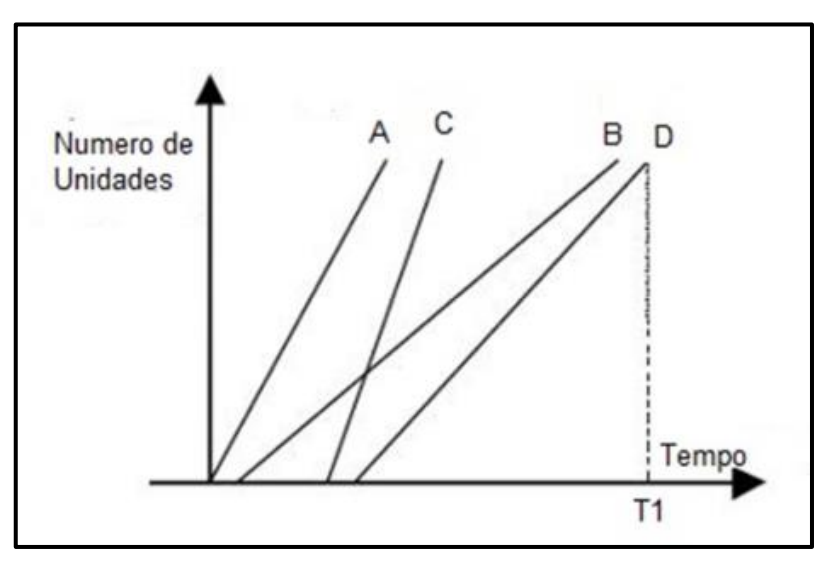

Figura 4 - Desequilíbrio da Linha de Balanço

Fonte: Mendes Junior (1999)

MACEDO (1981) complementa que, embora não tenha como objetivo principal, esta técnica pode otimizar a execução do projeto, pois trata-se de uma ferramenta capaz de processar as informações de forma racional e sumária, o que contribui para a identificação de eventuais focos de perturbação no andamento da obra.

#### <span id="page-21-0"></span>**2.1.5. Integração LPS e LBM**

Segundo Seppänen et al. (2015), LPS e LBM são ferramentas do sistema de planejamento e controle baseados na filosofia do sistema lean construction, que podem atuar conjuntamente, visando a redução do desperdício e o aumento da transparência, previsibilidade e fluxo contínuo, trazendo inúmeros benefícios ao se levar em consideração a implementação isoladas de cada sistema.

Na essência, o LBM determina a definição dos locais de produção, enquanto o LPS analisa e remove as restrições. Assim, o sistema LBM gera a transparência e fluxo ao planejamento por meio de atividades mais bem definidas e controláveis. Além disso, o LBM compensa o fato de o LPS não abordar amplamente as análises de prazos, uma vez que seu foco é o desempenho do plano de curto prazo, e por não considerar que os pacotes mal definidos podem ocasionar atrasos no prazo final do empreendimento (OLIVIERI; GRANJA; PICCHI, 2016).

Os sistemas LPS e LBM são complementares. O LPS foca nos aspectos sociais e de comprometimento do planejamento, enquanto o LBM é um sistema técnico usado para estruturar as informações e melhorar o processo de planejamento, permitindo a visualização do progresso e a análise de desempenho futuro. Os planejamentos semanais do LPS e o planejamento de médio prazo pode utilizar os dados de progresso e previsão do LBM combinados com a identificação de restrições do LPS, como um aviso antecipado para avaliar de forma colaborativa os efeitos de desvios no projeto e no curto prazo, a integração dos sistemas serve para comparar as atividades planejadas na semana com o previsto no plano LBM (SEPPÄNEN et al., 2010; 2015).

Assim, enquanto LPS foca nos aspectos sociais e de comprometimento do planejamento, o LBM estrutura as informações, permitindo a visualização do fluxo de trabalho e a análise de desempenho futuro (SAUER, 2020).

### <span id="page-22-0"></span>2.2. GESTÃO DE CUSTOS NA CONSTRUÇÃO CIVIL

A essência de um sistema de gestão de custos na construção civil é monitorar a evolução de empreendimentos e avaliar as suas implicações em relação ao custo final. Cabe a esse sistema, disponibilizar informações que possibilitam ver, de antemão, a tendência do desenvolvimento dos custos e prazos, criando, desta forma, um sistema de advertência para gerenciar interações e alterações que porventura houver (STALLWORTHY, 1980).

Segundo Ducker (1995), a importância do sistema de gestão de custos não está somente na precisão de valores ou em seu detalhamento, mas no prazo de disponibilidade e na relevância de seu conteúdo. Sendo importante que as informações geradas enfatizem fatores que precisam de atenção num tempo hábil, para que decisões futuras sejam tomadas (PLOSSL, 1999).

#### <span id="page-22-1"></span>**2.2.1. Sistemas de gestão de custos**

HORNGREN e FOSTER (1990) consideram a gestão de custos como uma estrutura de organização de dados e informações de custo das empresas, tendo como principal objetivo estimar custos para produtos e serviços, além de disponibilizar aos gestores informações que possam servir de base para a tomada de decisões.

Rocha (2001) afirma que o êxito de um orçamento está diretamente relacionado com o planejamento da obra, pois uma obra sem um planejamento compatível dificilmente conseguirá produzir informações precisas de custos, pois é imprescindível saber onde, como, quando e por que os custos ocorrem.

Com isso, compreende-se que são interdependentes as relações entre gestão de custos, orçamento e planejamento da produção, visando garantir um bom desempenho para a empresa construtora. Uma etapa depende da outra: o processo de gestão de custos depende do orçamento e ele, depende de um planejamento eficiente que, por sua vez, depende das informações da gestão de custos para se realimentar e continuar eficiente através da aprendizagem (PEREIRA FILHO; ROCHA; SILVA, 2004).

#### <span id="page-23-0"></span>**2.2.2. Sistema de gestão de custos na perspectiva da construção enxuta**

O estudo de Magalhães, Mello e Bandeira (2015) discute que o setor de planejamento e controle de obras geralmente é isolado dentro das construtoras, possuindo departamentos não integrados aos demais, como orçamentos, suprimentos e projetos. Além disso, o controle é sobretudo utilizado para comparar o planejado e o executado, não sendo uma ferramenta essencial para tomada de decisão.

Enxergar a produção como um simples modelo de conversão de matérias primas/trabalho em um produto, não considera que há atividades que não agregam valor a esse produto, como é abordado pela filosofia da Produção Enxuta, ou seja, não se considera os requisitos do cliente (FIUZA; FERREIRA, 2021).

Isto posto, como expõe Ribeiro (2015), a construção enxuta é um processo de etapas caracterizadas por espera, processamento e inspeção. O valor do produto está vinculado à satisfação do cliente, acarretando que um processo só gera valor quando as atividades do processo transformam as matérias-primas ou componentes nos produtos desejados pelos clientes.

## <span id="page-23-1"></span>**2.2.3. Processos e fatores que definem os custos de empreendimentos de construção civil**

As singularidades da construção civil são um ambiente de alta complexidade e incerteza. De acordo com Fine (1982), a dinamicidade das tarefas dentro de um empreendimento da construção civil faz com que a estimativa de custos seja uma tarefa árdua e trabalhosa, tendendo a gerar uma previsão de comportamentos.

Na construção civil, os custos são estimados no orçamento, documento básico de controle de custos, realizado nas primeiras fases do empreendimento (KERN; FORMOSO, 2004). De acordo com Barnes e Thompson (1971), a informação que os orçamentos tradicionais apresentam se torna pouco confiável. Isso se deve, pois, a estimativa dos custos é baseada prioritariamente em levantamentos quantitativos de projetos e memoriais, desconsiderando a natureza do processo de produção. Assim o autor relata que, como consequência disso, todos os custos relativos ao processo de produção, como os custos das atividades de fluxo (transportes, montagens e desmontagens de equipamentos) não são devidamente considerados no orçamento, tendo em vista que apenas os custos de materiais são efetivamente proporcionais às quantidades produzidas podendo-se entender que o restante deriva de outros fatores como o tempo de execução.

Vanegas et al (1998) sustentam que os custos de um empreendimento de construção civil advêm do projeto, contudo é somente na fase de produção que eles efetivamente ocorrem, delegando ao planejamento da produção o progresso dos custos ao longo do tempo. As estimativas realizadas no início da obra (orçamento, projetos, planejamento da produção, etc) podem sofrer alterações durante a fase de produção, e necessitam um monitoramento acompanhado do controle dos custos reais em comparação aos custos estimados e a realização de projeções dos custos futuros integrados ao planejamento da produção, criando desta forma um sistema de alerta promover interações entre prazo e custos e novas possíveis alterações (STALLWORTTHY, 1980).

O produto final do sistema de custos da construção civil é o orçamento da obra, que normalmente é produzido nas primeiras fases do empreendimento (SAUER, 2020), onde esses custos podem ser classificados de acordo com dois critérios: modo incidência (diretos ou indiretos) e volume de produção (variáveis e fixos).

#### <span id="page-24-0"></span>**2.2.4. Custos diretos e indiretos**

Segundo os autores Santos e Casa Nova (2005), os custos diretos são, em grande parte, definidos pelos projetos através do levantamento de quantitativo de materiais. Por outro lado, também sofrem influência do processo de produção, dependendo dos métodos construtivos empregados, o que estipula a utilização de equipamentos especiais (custos de mobilização, operação e desmobilização) e os quantitativos de mão-de-obra para a execução do projeto como produto final.

Já os custos indiretos, dependem do prazo de produção, pois a sua estimativa considera o prazo que a obra utiliza os recursos da empresa (custos de administração). Desta forma, são definidos diretamente pelo tempo do processo de produção (SANTOS; CASA NOVA, 2005).

#### <span id="page-24-1"></span>**2.2.5. Custos fixos e variáveis**

Um ponto relevante acerca da natureza dos custos dos empreendimentos na construção civil é como esses custos ocorrem ao longo do tempo. Majoritariamente, é possível afirmar que grande parte dos custos diretos é variável, pois depende do volume da produção (SANTOS; CASA NOVA, 2005).

Os custos indiretos, em geral, são classificados como fixos, levando em conta que não variam com a quantidade produzida, dependem particularmente do prazo da obra, independente do volume de produção. No entanto, alguns custos diretos são fixos ao longo do tempo (mobilização de equipamentos), assim como alguns custos indiretos também podem ser variáveis (impostos e taxas) (MARCHESAN, 2001).

Casa Nova e Santos (2005) afirmam que é possível entender como o custo final de um empreendimento de construção é influenciado pelo prazo da obra fazendo a distinção entre custos dependentes do volume da produção e custos dependentes do prazo. Com isso, o custo de uma atividade não pode ser associado somente ao custo de seus insumos (materiais e mão de obra), é de extrema importância uma análise da influência do prazo de cada atividade no custo final do empreendimento, visando considerar também os custos fixos da obra.

#### <span id="page-25-0"></span>**2.2.6. Orçamento com visão operacional**

Segundo RUSSEL et al., (1997) o orçamento com visão operacional é uma técnica que permite avaliar encadeamentos derivados do processo de produção no custo do empreendimento, como exemplos do método construtivo, prazo, etc. Elaborado a partir do planejamento da obra, o orçamento operacional é que determina o ciclo de operações necessárias para a execução de um item de custo específico. Ao integrar os custos com o cronograma e planejamento da obra, a gestão desses custos é facilitada, gerando um controle mais rígido sobre previsão de imprevistos (SKOYLES, 1968).

Para ser considerado um orçamento operacional, os custos com mão de obra própria são considerados variáveis em relação ao tempo pois demandam um custo periódico, dependendo da composição da equipe e de sua duração. Assim, para ter uma gestão mais realista, é necessário que os custos dos materiais sejam separados dos custos de mão de obra. (GALVÃO; HEINECK; KLIEMANN, 1990).

Além disso, Kern (2005) afirma que a separação dos custos de mão de obra e de material facilita a gestão de financeira do empreendimento pois, na grande maioria dos casos, o pagamento da mão de obra é feita somente após a execução da atividade, enquanto a compra do material é feita em antes da execução.

Desse modo, o orçamento operacional possibilita o rastreamento dos custos, deixando o orçamento mais transparente, e possibilitando a identificação de desvios a tempo hábil de atuar de forma efetiva sobre o andamento das atividades (SAUER, 2020).

### <span id="page-26-0"></span>**2.2.7. Curva de agregação de recursos**

Conforme Heineck (1986), a curva de agregação de recursos, gerada pela integração do orçamento com o planejamento da obra, tem o objetivo de visualizar como progride o consumo de recursos (mão de obra, materiais) de cada período da produção ao longo do tempo, podendo servir de medição para o progresso da obra. Assim, por meio desta ferramenta, o andamento da obra pode ser monitorado, possibilitando entender a previsão dos custos e receitas, ou seja, o fluxo de caixa (STALLWORTHY, 1980).

Kern (2005) alega que para um planejamento dos custos através de curvas de agregação, é preciso estimar informações advindas dos setores de orçamento, produção, suprimentos e contratos. Entre as suas contribuições na gestão dos custos, a curva de agregação de recursos combinada ao fluxo de receitas, faz a identificação do ponto em que começam a ocorrer os lucros do empreendimento (HEINECK, 1986).

#### <span id="page-26-1"></span>**2.2.8. Integração LBM, PCP e custos**

O LBM tem a proposta de ampliar os conceitos de PCP, a fim de promover a integração dos processos de tempo e custo por meio da LPS (KENLEY; SEPPANEN, 2010). A estimativa de custo baseada em locais provém dos quantitativos dos itens do orçamento, pois cada item do orçamento tem um custo unitário e uma estimativa de consumo de mão de obra, sendo possível calcular para cada localização o custo e as horas necessárias para concluir o trabalho (SAUER, 2020).

O processo de planejamento e controle deve ser contínuo e periódico, devendo ser atualizado com o passar do tempo com base nas informações de controle previstas. As atividades de planejamento e controle são mutuamente complementares, formando um ciclo de retroalimentação (SAUER, 2020).

#### <span id="page-27-0"></span>**3. METODOLOGIA**

A metodologia utilizada neste trabalho consistiu, basicamente, em integrar a gestão de custos ao planejamento e cronograma de um empreendimento, comprovando por meio de simulações financeiras o impacto do atraso. O método de planejamento estudado foi o Planejamento por Linha de Balanço, e a estruturação de custos foi elaborada manualmente com o auxílio do Excel.

A ferramenta Excel foi escolhida para elaboração do orçamento pois os softwares específicos para gestão de obras possuem, na sua maioria, preços muito elevados para pequenas e médias empresas, tornando-se inviáveis para a assinatura. A partir desse novo orçamento, realizou-se 4 simulações onde o prazo de conclusão das atividades fosse tardio ao previsto no planejamento inicial, gerando um custo adicional dependente dos valores que se alteram com o tempo. Foram simulados atrasos de 2, 5, 7 e 12 semanas, alterando-se as possíveis causas de atraso, ou seja, simulando atrasos em serviços diferentes.

#### <span id="page-27-1"></span>3.1. ESTUDO DE CASO

O objeto de estudo é uma obra residencial e comercial localizada na cidade de Santa Maria - RS. O empreendimento é composto por um edifício de 11 pavimentos, incluindo subsolo e cobertura. O pavimento subsolo é reservado para unidades de box de garagens, o pavimento térreo (primeiro pavimento) possui áreas comerciais, áreas comuns do condomínio e garagens, e os dois últimos andares também comportam áreas comuns como lavanderia, sala de estudos e espaço gourmet. As unidades habitacionais estão subdivididas desigualmente entre o terceiro e décimo pavimento, sendo 49 unidades de apartamentos de 1 dormitório, 18 unidades de 2 dormitórios e 24 unidades tipo "estudio", totalizando 91 unidades. O sistema construtivo adotado é concreto armado e as lajes são predominantemente nervuradas.

## <span id="page-27-2"></span>3.2. ESTUDO DO PLANEJAMENTO E CRONOGRAMA

O planejamento da obra foi representado por uma linha de balanço, onde as atividades repetitivas foram distribuídas devido sua localização e espaço ao longo do tempo. A partir da ferramenta de planejamento e gestão fornecida pela empresa e representada pela **Error! Reference source not found.**, foi feita a análise e compreensão de como o desenvolvimento da obra se dava no momento do estudo.

A partir da Linha de Balanço, verificou-se o prazo total e o cronograma da obra, detalhando o andamento dos serviços, assim como, o planejamento das equipes e as frentes de serviço a serem enfrentadas.

Com base nos dados fornecidos, foram pré-estabelecidas algumas atividades relevantes para o estudo, com o objetivo de exemplificar a necessidade de integração entre a gestão de custos, o cronograma e o planejamento e demonstrar simulações do impacto financeiro do atraso da obra.

Foram escolhidos serviços que representam nitidamente impacto no prazo total, devido a restrição de início das atividades subsequentes, além de que são atividades representativas da utilização de equipamentos como betoneiras, guinchos e andaimes. Esses serviços foram: Alvenaria, Reboco interno em Argamassa, Reboco interno em Gesso e Pintura Interna.

## <span id="page-28-0"></span>3.3. ELABORAÇÃO DA PLANILHA ORÇAMENTÁRIA DETALHADA

Como o orçamento elaborado pela empresa contém peculiaridades e dados que não podem ser publicizados, desse orçamento foram retirados somente os quantitativos referentes aos serviços escolhidos anteriormente e elaborada uma nova planilha orçamentária. Essa nova planilha enfatizou a divisão de custos de acordo com sua variação, seja ela devido ao escopo (variáveis em relação a quantidade) ou ao cronograma (variáveis em relação ao tempo), sendo distribuídos os custos por semana de acordo com a distribuição das atividades previstas na Linha de Balanço.

Os itens referentes a mão de obra, administração local e equipamentos foram selecionados com o propósito de demonstrar sua variação dependente do tempo, que é explicado nos próximos capítulos, provocando o aumento financeiro nas simulações de atraso.

A pesquisa de preços unitários se deu em três diferentes bases de insumos e composições, que contemplam todos os itens para elaboração do orçamento:

- "SINAPI – Custos, Referências e Composições Analíticas do Estado do Rio Grande do Sul -03/2022".

- "SindileqCE - Valores referência de locação: máquinas, equipamentos e ferramentas – 2022".

- "ORSE – Orçamento de Obras de Sergipe – 03/2022".

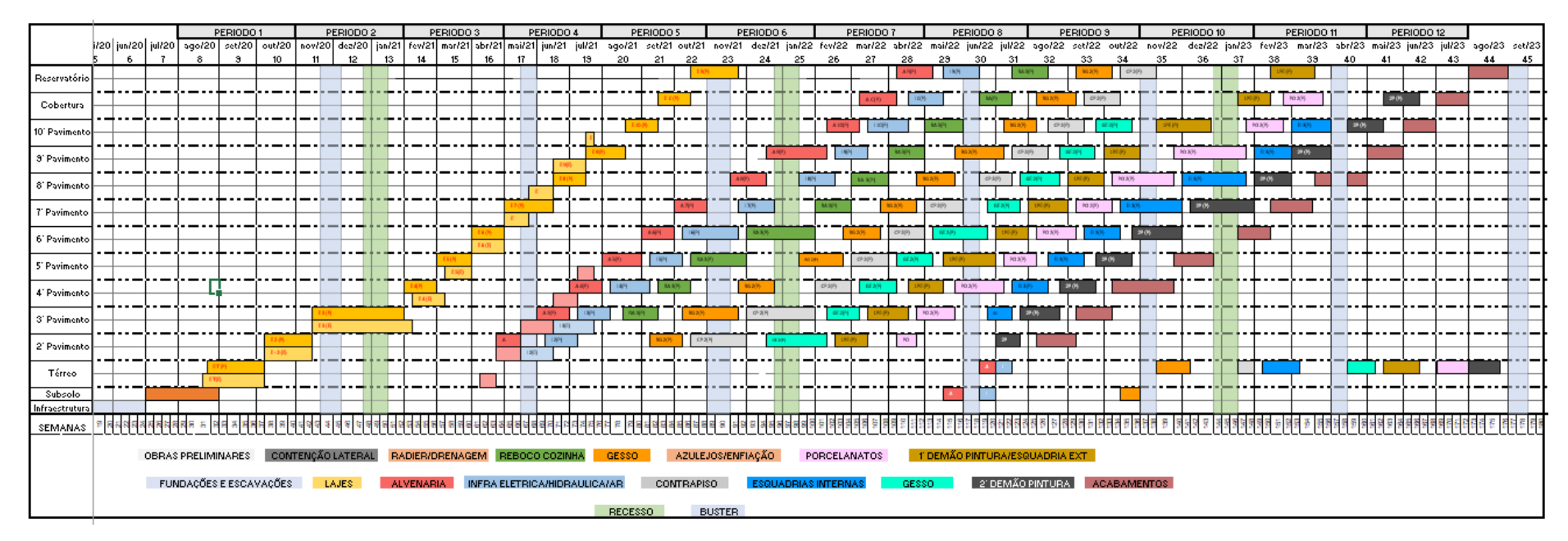

## Figura 5 - Linha de Balanço da obra

<span id="page-30-0"></span>Fonte: Arquivos da empresa

## <span id="page-31-1"></span>**4. DISCUSSÕES E RESULTADOS**

### <span id="page-31-2"></span>**4.1.** COMPOSIÇÃO DE CUSTOS: ADMINISTRAÇÃO LOCAL E EQUIPAMENTOS

De maneira a demonstrar como o custo do tempo incide sobre o orçamento da obra, preferiu-se optar por itens que referenciam o aluguel de equipamentos e não sua compra, pois assim o valor total é alterado de acordo com a quantidade de tempo em atraso. Assim, como representado na [Figura](#page-31-0) *6*, foram retirados das tabelas SindileqCE e ORSE, os custos mensais da locação de equipamentos utilizados em obra. Já os itens referentes à administração local tiveram seus valores retirados da tabela de referência SINAPI 03/2022, também variando mensalmente.

#### <span id="page-31-0"></span>Figura 6 - Tabela de locação de equipamentos e Administração local

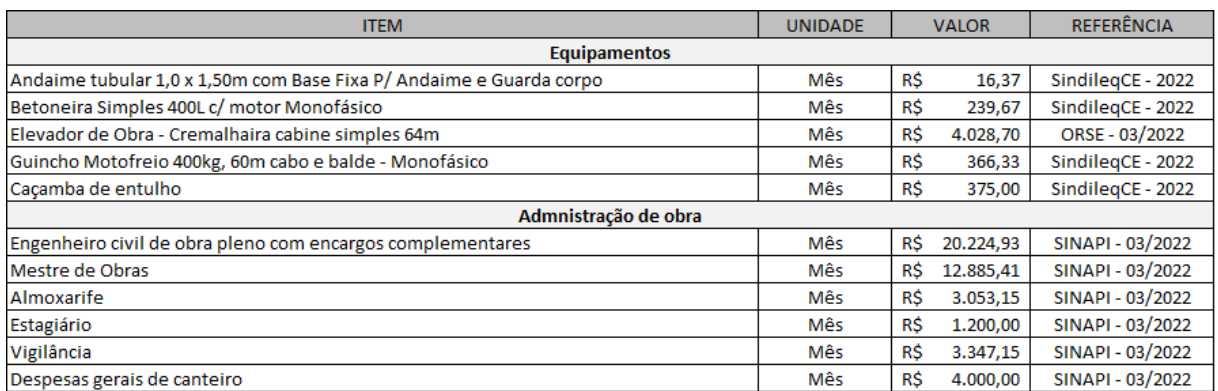

Fonte: Autoria própria

Os equipamentos foram considerados, como indica a [Figura](#page-32-0) *7*, da seguinte forma:

- Dois andaimes tubulares 1,0 x 1,50m com base fixa e guarda-corpo durante o período de reboco interno (semana 79 a semana 134);

- Uma betoneira simples 400L com motor monofásico para o período que compreende os serviços envolvendo argamassa (semana 0 a semana 155);

- Um elevador de obra tipo cremalheira, com cabine simples, de 64m, para o período com necessidade de transporte vertical intenso (semana 63 a semana 160);

- Um guincho monofreio, com limite de 400kg e 60m cabo e balde, motor monofásico para o período com transporte vertical (semana 32 a semana 170);

- Uma Caçamba de entulho para coleta semanal de resíduos, compreendendo todo o período da obra (semana 0 a semana 180).

| <b>Item</b>    | Descrição                                                                         |                |       | Coeficiente Quantidade Semana início Semana fim   Classificação |     |             | Unidade    |            | Preço total |
|----------------|-----------------------------------------------------------------------------------|----------------|-------|-----------------------------------------------------------------|-----|-------------|------------|------------|-------------|
|                | Administração local                                                               |                |       |                                                                 |     |             |            |            |             |
| 1.1            | Engenheiro civil de obra pleno com encargos complementares                        |                | 45    | 0                                                               | 180 | Variável    | Mês        | R\$        | 910.121,85  |
| 1.2            | Mestre de Obras                                                                   |                | 45    | $\Omega$                                                        | 180 | Variável    | Mês        | <b>RŚ</b>  | 579.843.45  |
| 1.3            | Almoxarife                                                                        |                | 45    | 0                                                               | 180 | Variável    | Mês        | <b>R\$</b> | 137.391,75  |
| 1.4            | Estagiário                                                                        |                | 45    | 0                                                               | 180 | Variável    | Mês        | <b>R\$</b> | 54.000,00   |
| 1.5            | Vigilância                                                                        |                | 45    | 0                                                               | 180 | Variável    | <b>Mês</b> | <b>R\$</b> | 150.621,75  |
| 1.6            | Despesas gerais de canteiro                                                       |                | 45    | 0                                                               | 180 | Variável    | Mês        | <b>RŚ</b>  | 180.000,00  |
| $\overline{2}$ | Equipamentos                                                                      |                |       |                                                                 |     |             |            |            |             |
| 2.1            | Locação de Andaime tubular 1,0 x 1,50m com Base Fixa P/ Andaime e<br>Guarda corpo | $\overline{a}$ | 13,75 | 79                                                              | 134 | Variável    | Mês        | <b>R\$</b> | 450,18      |
| 2.2            | Locação de Betoneira Simples 400L c/ motor Monofásico                             |                | 38,75 | $\Omega$                                                        | 155 | Variável    | Mês        | <b>RŚ</b>  | 9.287,21    |
| 2.3            | Locação de Elevador de Obra - Cremalhaira cabine simples 64m                      |                | 24,25 | 63                                                              | 160 | Variável    | Mês        | <b>R\$</b> | 97.695,98   |
| 2.3.1          | Mobilização de Elevador de Obra - Cremalhaira cabine simples 64m                  |                | 1     | $\mathbf{0}$                                                    | 160 | <b>Fixo</b> | Evento     | <b>RS</b>  | 450,00      |
| 2.3.2          | Desmobilização de Elevador de Obra - Cremalhaira cabine simples 64m               | 1              | 1     | $\mathbf{0}$                                                    | 160 | <b>Fixo</b> | Evento     | R\$        | 450,00      |
| 2.4            | Locação de Guincho Motofreio 400kg, 60m cabo e balde - Monofásico                 |                | 34,5  | 32                                                              | 170 | Variável    | Mês        | <b>RŚ</b>  | 165.510,30  |
| 2.5            | Locação de Caçamba de entulho                                                     |                | 45    | 0                                                               | 180 | Variável    | Mês        | <b>RS</b>  | 16.875,00   |

<span id="page-32-0"></span>Figura 7 - Tabela orçamentária de Administração local e Equipamentos

Fonte: Autoria própria

Constata-se que a coluna "quantidade" se refere à unidade "mês" pois se torna um valor variável se aumentar o prazo de execução da atividade, com exceção dos episódios de mobilização e desmobilização do Item 2.3, pois esses ocorrerão somente uma única vez e serão orçados como um evento único.

### <span id="page-32-1"></span>4.2. COMPOSIÇÃO DE CUSTOS: SERVIÇOS

A partir dos quantitativos levantados pela equipe técnica da empresa, foi elaborado um orçamento com base na tabela de referência SINAPI. Para fins didáticos, foram selecionados itens com descrição genérica para a execução das atividades de Execução de Alvenaria, Execução de massa única de Reboco, Execução de Reboco em Gesso e Execução de Pintura, representados na [Figura](#page-33-0) *8*.

Com o objetivo de poder simular os custos de um possível atraso no empreendimento, é preciso dividir os valores referentes ao custo de materiais (custos variáveis em quantidade) e ao custo de mão de obra (custos variáveis no tempo). Então, foram analisadas as composições de cada tópico, como retratado na [Figura](#page-34-0) *9*. Ao analisar o item escolhido, foi extraído do custo total o custo do material a ser utilizado para a atividade, pois os quantitativos de materiais não terão alteração no decorrer da execução da obra - exceto caso haja desperdício, o qual não convém ao objeto deste estudo. Ao extrair o custo dos materiais do custo total de cada serviço, o valor restante foi designado ao custo de mão de obra.

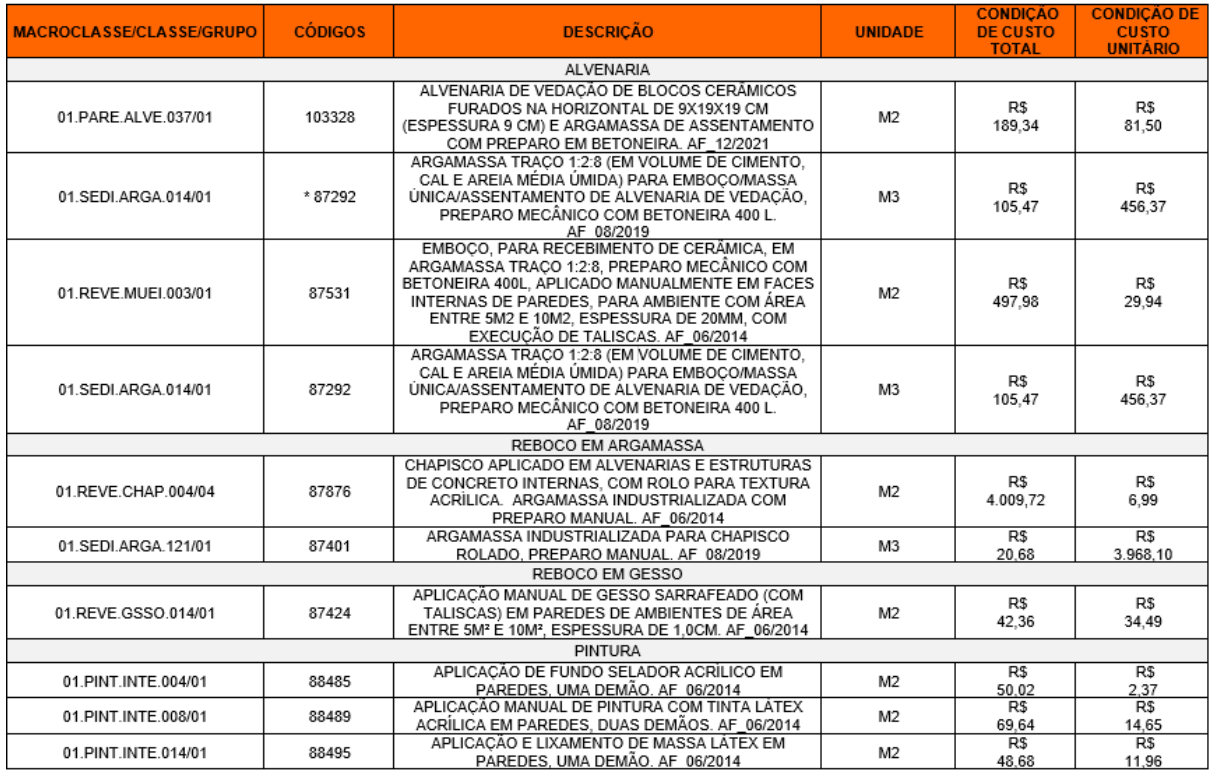

<span id="page-33-0"></span>Figura 8 - Seleção de itens com descrição genérica para execução dos serviços selecionados

Fonte: Autoria própria

Observa-se também, que existem composições auxiliares que complementam o orçamento principal. A análise da composição se torna relevante à pesquisa quando possuir valores tanto de mão de obra quanto de insumos, pois assim irá alterar a divisão do custo do item principal.

Para exemplificar uma composição, foi estipulado um item representativo para englobar todos os serviços de alvenaria, apesar de existir alvenaria de diversas dimensões no escopo da obra. O item selecionado da tabela SINAPI, representado na [Figura](#page-34-0) *9*, foi o de código 103328: "ALVENARIA DE VEDAÇÃO DE BLOCOS CERÂMICOS FURADOS NA HORIZONTAL DE 9X19X19 CM (ESPESSURA 9 CM) E ARGAMASSA DE ASSENTAMENTO COM PREPARO EM BETONEIRA".

As colunas "Condição de custo unitário" e "Coeficiente" foram retiradas da tabela SINAPI se referindo, respectivamente, aos valores de determinado serviço e a quantidade dele utilizada. Essas colunas quando multiplicadas formam a coluna "Condição de custo total", a qual representa a proporção do custo daquele mesmo subitem.

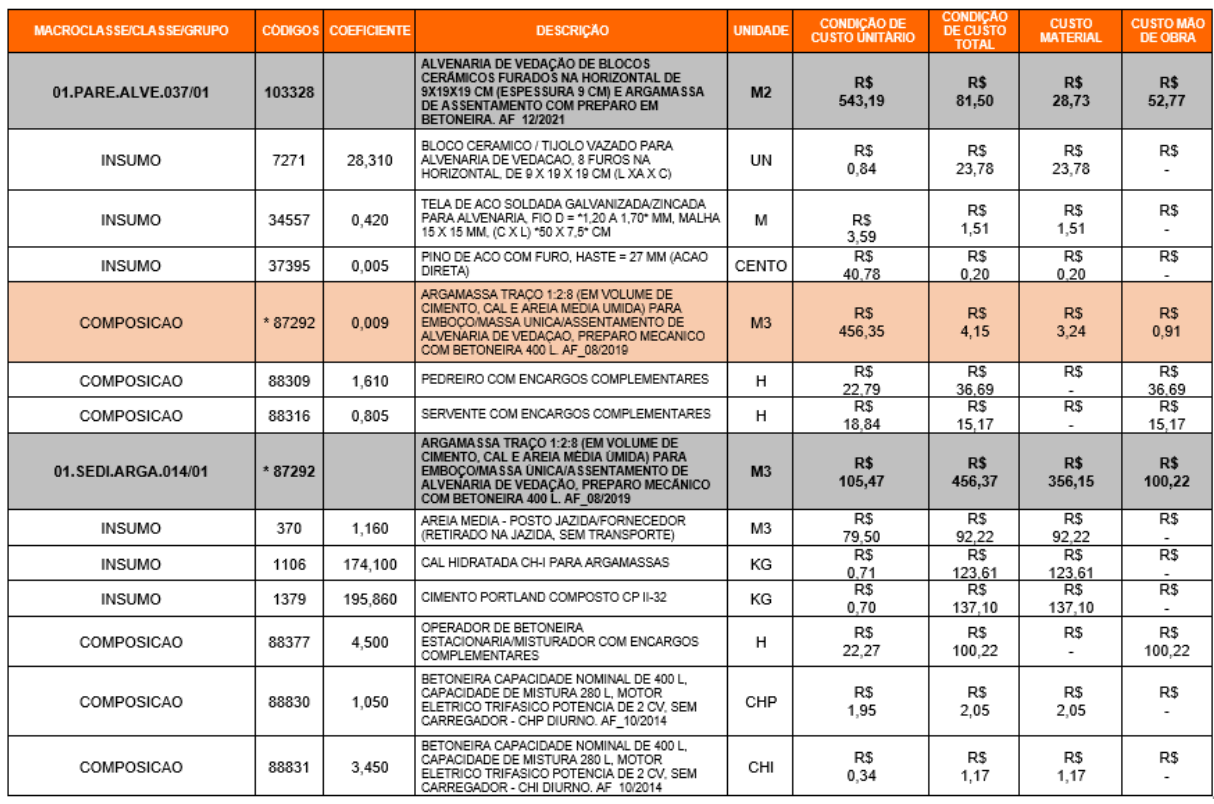

#### <span id="page-34-0"></span>Figura 9 - Composição de custos serviço de Alvenaria

Fonte: Autoria própria

A fragmentação dos custos se inicia pela análise dos insumos ou composições que constituem o orçamento principal, distinguindo qual subitem se refere a qual tipo de custo, seja ele um custo de materiais ou de mão de obra. Os custos da coluna "Condição de custo total" são replicados em colunas diferentes de acordo com essa nova classificação e, assim, são formadas as colunas "Custo total de material" e "Custo total de mão de obra", como representado na [Figura](#page-35-0) *10*.

Quando o subitem remete a uma outra composição será chamada de auxiliar. Essa composição auxiliar é considerada relevante quando possuir os dois tipos de custos em seus itens constituintes. É necessária fazer essa distinção de valores pois, ao remeter ao orçamento principal, haverá uma proporção proveniente dos materiais e uma proporção advinda da mão de obra.

| <b>MACROCLASSEICLASSE/GRUPO</b> | <b>CÓDIGOS</b> | <b>COEFICIENTE</b> | <b>DESCRICÃO</b>                                                                                                    | <b>UNIDADE</b> | <b>CONDICAO DE</b><br><b>CUSTO ÚNITARIO</b> | <b>CONDICAO</b><br>DE CUSTO<br><b>TOTAL</b> | <b>CUSTO</b><br><b>MATERIAL</b> | <b>CUSTO MÃO</b><br><b>DE OBRA</b> |
|---------------------------------|----------------|--------------------|----------------------------------------------------------------------------------------------------|----------------|---------------------------------------------|---------------------------------------------|---------------------------------|------------------------------------|
| 01.PARE.ALVE.037/01             | 103328         |                    | ALVENARIA DE VEDACÃO DE BLOCOS<br>CERÁMICOS FURADOS NA HORIZONTAL DE<br>9X19X19 CM (ESPESSURA 9 CM) E ARGAMASSA<br>DE ASSENTAMENTO COM PREPARO EM<br>BETONEIRA. AF 12/2021                       | M <sub>2</sub> | R\$<br>543,19                               | R\$<br>81,50                                | R\$<br>28,73                    | R\$<br>52,77                       |
| INSUMO                          | 7271           | 28.310             | BLOCO CERAMICO / TIJOLO VAZADO PARA<br>ALVENARIA DE VEDACAO, 8 FUROS NA<br>HORIZONTAL, DE 9 X 19 X 19 CM (L XA X C)                                                                              | UN             | R\$<br>0.84                                 | <b>RS</b><br>23,78                          | <b>RS</b><br>23,78              | R\$                                |
| INSUMO                          | 34557          | 0.420              | TELA DE ACO SOLDADA GALVANIZADA/ZINCADA<br>PARA ALVENARIA, FIO D = ^1.20 A 1.70* MM, MALHA<br>15 X 15 MM, (C X L) "50 X 7,5" CM                                                                  | м              | R\$<br>3.59                                 | <b>RS</b><br>1.51                           | R\$<br>1.51                     | R\$<br>۰                           |
| <b>INSUMO</b>                   | 37395          | 0.005              | PINO DE ACO COM FURO. HASTE = 27 MM (ACAO<br>DIRETA)                                                                                                    | CENTO          | R <sub>3</sub><br>40.78                     | <b>RS</b><br>0.20                           | <b>RS</b><br>0.20               | <b>R\$</b><br>×.                   |
| <b>COMPOSICAO</b>               | * 87292        | 0.009              | ARGAMASSA TRACO 1:2:8 (EM VOLUME DE<br>CIMENTO, CAL E AREIA MEDIA UMIDA) PARA<br>EMBOCO/MASSA UNICA/ASSENTAMENTO DE<br>ALVENARIA DE VEDACAO, PREPARO MECANICO<br>COM BETONEIRA 400 L AF 08/2019  | M3             | R\$<br>456.35                               | <b>RS</b><br>4.15                           | <b>RS</b><br>3.24               | R\$<br>0.91                        |
| COMPOSICAO                      | 88309          | 1.610              | PEDREIRO COM ENCARGOS COMPLEMENTARES                                                                                                    | н              | R\$<br>22.79                                | <b>RS</b><br>36.69                          | <b>RS</b>                       | <b>RS</b><br>36.69                 |
| COMPOSICAO                      | 88316          | 0.805              | SERVENTE COM ENCARGOS COMPLEMENTARES                                                                                                    | н              | R\$<br>18.84                                | RS<br>15.17                                 | <b>R\$</b><br>τ                 | <b>R\$</b><br>15.17                |
| 01.SEDLARGA.014/01              | * 87292        |                    | ARGAMASSA TRACO 1:2:8 (EM VOLUME DE<br>CIMENTO, CAL E AREIA MÉDIA ÚMIDA) PARA<br>EMBOCO/MASSA UNICA/ASSENTAMENTO DE<br>ALVENARIA DE VEDAÇÃO, PREPARO MECÁNICO<br>COM BETONEIRA 400 L. AF 08/2019 | M <sub>3</sub> | R\$<br>105,47                               | R\$<br>456,37                               | R\$<br>356,15                   | R\$<br>100.22                      |
| INSUMO                          | 370            | 1.160              | AREIA MEDIA - POSTO JAZIDA/FORNECEDOR<br>(RETIRADO NA JAZIDA, SEM TRANSPORTE)                                                                                                    | M <sub>3</sub> | R\$<br>79.50                                | <b>RS</b><br>92.22                          | <b>RS</b><br>92.22              | R\$<br>۰                           |
| INSUMO                          | 1106           | 174.100            | CAL HIDRATADA CH-I PARA ARGAMASSAS                                                                                                    | KG             | R\$<br>0.71                                 | <b>RS</b><br>123.61                         | <b>RS</b><br>123.61             | R\$                                |
| INSUMO                          | 1379           | 195,860            | CIMENTO PORTLAND COMPOSTO CP II-32                                                                                                    | KG             | R\$<br>0.70                                 | RS<br>137.10                                | ारङ<br>137.10                   | <b>R\$</b><br>٠                    |
| COMPOSICAO                      | 88377          | 4,500              | OPERADOR DE BETONEIRA<br>ESTACIONARIA/MISTURADOR COM ENCARGOS<br>COMPLEMENTARES                                                                                                    | н              | R\$<br>22 27                                | <b>R\$</b><br>100.22                        | RS                              | <b>R\$</b><br>100,22               |
| COMPOSICAO                      | 88830          | 1.050              | BETONEIRA CAPACIDADE NOMINAL DE 400 L.<br>CAPACIDADE DE MISTURA 280 L. MOTOR<br>ELETRICO TRIFASICO POTENCIA DE 2 CV. SEM<br>CARREGADOR - CHP DIURNO. AF_10/2014                                  | CHP            | R\$<br>1.95                                 | <b>RS</b><br>2,05                           | <b>RS</b><br>2,05               | R\$<br>×.                          |
| COMPOSICAO                      | 88831          | 3.450              | BETONEIRA CAPACIDADE NOMINAL DE 400 L.<br>CAPACIDADE DE MISTURA 280 L. MOTOR<br>ELETRICO TRIFASICO POTENCIA DE 2 CV. SEM<br>CARREGADOR - CHI DIURNO. AF 10/2014                                  | CHI            | R\$<br>0.34                                 | <b>RS</b><br>1.17                           | <b>RS</b><br>1.17               | R\$<br>۰                           |

<span id="page-35-0"></span>Figura 10 - Nova classificação dos valores de custo

Fonte: Autoria própria

Após a separação dos custos da composição auxiliar, é necessário multiplicar o valor encontrado pela coluna "Coeficiente", pois ele indica a quantidade necessária deste item na composição do preço do item principal. No exemplo dado, o custo da composição auxiliar refere-se à produção de 1 m<sup>3</sup> de argamassa, porém, segundo a tabela SINAPI, para a execução de 1m² do item principal "Alvenaria" são precisos somente 0,009m<sup>3</sup> de Argamassa. Assim, seguindo a representação da [Figura](#page-31-0) 6 Figura *[11](#page-36-0)*, multiplicam-se os valores encontrados no somatório de subitens da composição auxiliar pelo seu respectivo coeficiente de utilização no item principal para encontrar a condição de custo total.

A sequência descrita foi seguida para os demais itens relevantes ao estudo, utilizando os itens descritos na [Figura](#page-33-0) *8*. O resultado final da nova divisão dos custos foi representado na [Figura](#page-36-1) *12*, considerando o somatório dos valores referentes tanto a mão de obra quanto de materiais de cada item, gerando os custos detalhados de todas as atividades.

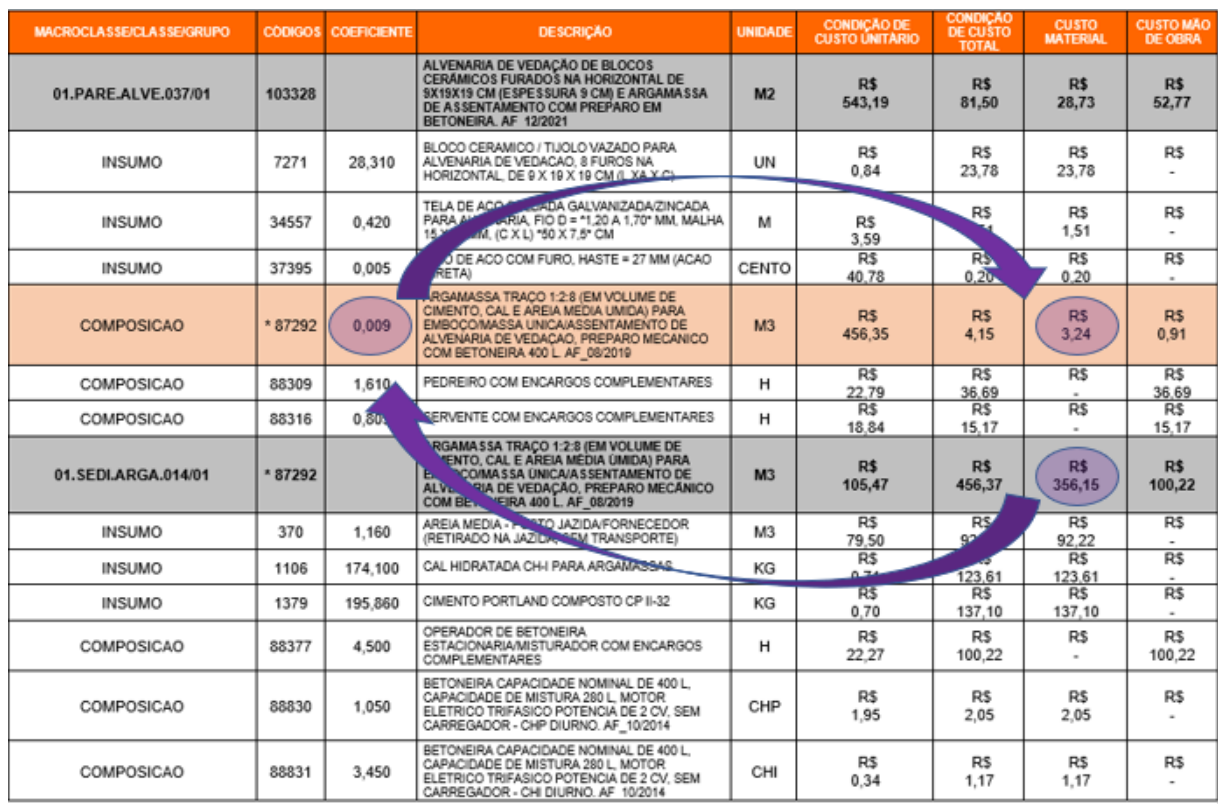

## <span id="page-36-0"></span>Figura 11 - Ponderação do valor da composição auxiliar utilizado

Fonte: Autoria própria

## <span id="page-36-1"></span>Figura 12 - Tabela custos dos serviços detalhada

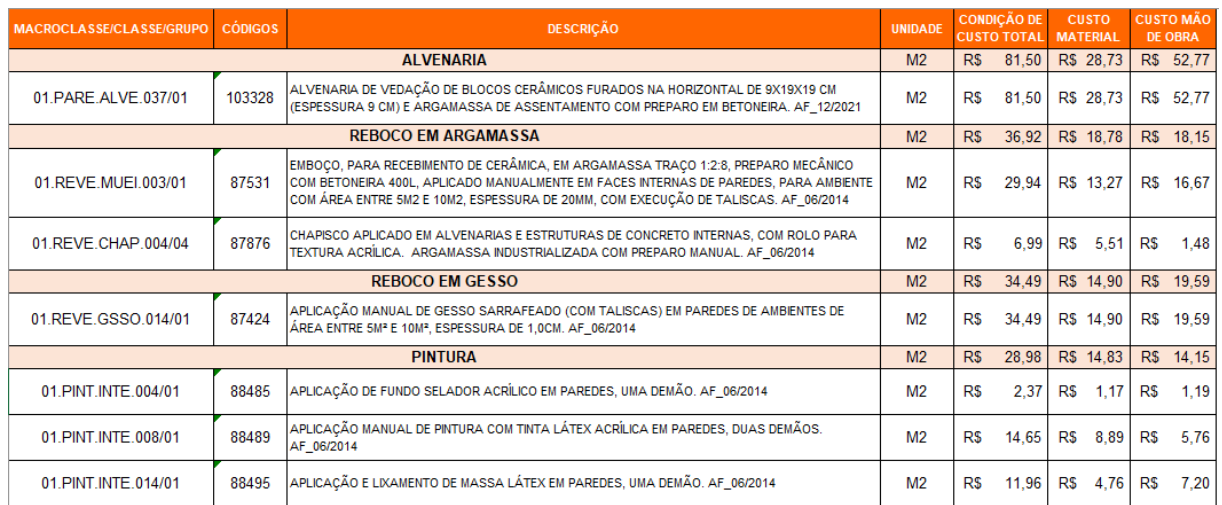

Fonte: Autoria própria

## <span id="page-36-2"></span>4.3. PLANILHA ORÇAMENTÁRIA DETALHADA

Os quantitativos de execução de cada atividade foram fornecidos pela empresa, sendo distribuídos de acordo com o padrão de repetição da Linha de Balanço, ou seja, nos pavimentos. Com o intuito de simplificar e adaptar a pesquisa, os quantitativos dos diferentes tipos de alvenaria e de pintura foram somados, supondo que serão executados com o mesmo material. Na [Figura](#page-37-0) *13* tem-se o quadro resumo de quantitativos das atividades relevantes ao estudo fornecidos pela empresa.

| <b>ATIVIDADE</b>  |                       |                      | <b>ALVENARIA</b>         |                                     | <b>REBOCO</b>         |                        |                       |                      | <b>PINTURA</b>       |                      |                        |
|-------------------|-----------------------|----------------------|--------------------------|-------------------------------------|-----------------------|------------------------|-----------------------|----------------------|----------------------|----------------------|------------------------|
| <b>NÍVEL</b>      | 11.5X19X29            | 19X19X29             | 5.5X14X23                | <b>TOTAL</b>                        | <b>ARGAMASSSA</b>     | <b>GESSO</b>           | <b>PAREDE</b>         | <b>ESCADAS</b>       | <b>HALL</b>          | <b>SACADAS</b>       | <b>TOTAL</b>           |
| <b>SUBSOLO</b>    | 10,95m <sup>2</sup>   | 43,00m <sup>2</sup>  | 158,00m <sup>2</sup>     | 211,95m <sup>2</sup>                | $694,41m^2$           | 61,93m <sup>2</sup>    | 124.92m <sup>2</sup>  | 61,93m <sup>2</sup>  |                      |                      | 186,85m <sup>2</sup>   |
| <b>TÉRREO</b>     | 120.77m <sup>2</sup>  | 404,89m <sup>2</sup> | 96,90m <sup>2</sup>      | 622,56m <sup>2</sup>                | 614,54m <sup>2</sup>  |                        |                       | 81,94m <sup>2</sup>  |                      | ۰.                   | 81,94m <sup>2</sup>    |
| $2°$ PAV          | 0,00m <sup>2</sup>    | 501,28m <sup>2</sup> | 89.25m <sup>2</sup>      | 590.53 <sup>2</sup>                 | $1181,18m^2$          | 81.94 <sup>2</sup>     |                       | 43,77m <sup>2</sup>  |                      | ۰                    | 43,77m <sup>2</sup>    |
| 3° PAV            | 427,56m <sup>2</sup>  | 581,27m <sup>2</sup> | 139,31m <sup>2</sup>     | 1148.14m <sup>2</sup>               | 418,54m <sup>2</sup>  | 1231,99m <sup>2</sup>  | 819,75m <sup>2</sup>  | 43,77m <sup>2</sup>  | 89,93m <sup>2</sup>  | $63,51m^2$           | 1016,96m <sup>2</sup>  |
| 4° PAV            | 388,80m <sup>2</sup>  | 583.85m <sup>2</sup> | 131,27m <sup>2</sup>     | 1103,92m <sup>2</sup>               | 418,54m <sup>2</sup>  | 1227,95m <sup>2</sup>  | 819,75m <sup>2</sup>  | 43,77m <sup>2</sup>  | 89,93m <sup>2</sup>  | $63,51m^2$           | 1016,96m <sup>2</sup>  |
| 5° PAV            | 393.98m <sup>2</sup>  | 578.76m <sup>2</sup> | 123.24m <sup>2</sup>     | 1095.98 <sup>2</sup>                | 411.53m <sup>2</sup>  | 1308.98m <sup>2</sup>  | 889.68 <sup>2</sup>   | 43.77m <sup>2</sup>  | 89.93 <sup>2</sup>   | 48.84m <sup>2</sup>  | 1072.21m <sup>2</sup>  |
| $6°$ PAV          | 448,11m <sup>2</sup>  | 586.40m <sup>2</sup> | 145,53m <sup>2</sup>     | 1180.04 <sup>2</sup>                | 411,53m <sup>2</sup>  | 1308,98m <sup>2</sup>  | 889,68m <sup>2</sup>  | 43,77m <sup>2</sup>  | 89,93m <sup>2</sup>  | 48,84m <sup>2</sup>  | 1072, 21m <sup>2</sup> |
| 7° PAV            | 448,11m <sup>2</sup>  | 586.40m <sup>2</sup> | 145.53 <sup>2</sup>      | 1180.04 <sup>2</sup>                | 411.53m <sup>2</sup>  | 1308.98m <sup>2</sup>  | 889.68 <sup>2</sup>   | 43,77m <sup>2</sup>  | 89,93m <sup>2</sup>  | 48,84m <sup>2</sup>  | 1072,21m <sup>2</sup>  |
| 8° PAV            | $448,11m^2$           | 586,40m <sup>2</sup> | 145,53m <sup>2</sup>     | 1180.04m <sup>2</sup>               | 411.53m <sup>2</sup>  | 1308.98m <sup>2</sup>  | 889,68m <sup>2</sup>  | 43.77 <sup>m²</sup>  | 89.93 <sup>2</sup>   | 48.84m <sup>2</sup>  | 1072.21m <sup>2</sup>  |
| $9°$ PAV          | 424,24m <sup>2</sup>  | 532.70m <sup>2</sup> | 140,96m <sup>2</sup>     | 1097.90 <sup>2</sup>                | 367,00m <sup>2</sup>  | 1110.87 <sup>2</sup>   | 737,58m <sup>2</sup>  | 43,77m <sup>2</sup>  | 89,93m <sup>2</sup>  | 48,84m <sup>2</sup>  | 920,12m <sup>2</sup>   |
| $10^{\circ}$ PAV  | 448,11m <sup>2</sup>  | 543.05m <sup>2</sup> | 145.53 <sup>2</sup>      | 1136.69 <sup>2</sup>                | 344.98 <sup>2</sup>   | 1231.24m <sup>2</sup>  | 814.78 <sup>2</sup>   | 65,02m <sup>2</sup>  | 89.93 <sup>2</sup>   | 48.84 <sup>2</sup>   | 1018,57m <sup>2</sup>  |
| Cobertura         | ٠                     | 27.75 <sup>2</sup>   | $\overline{\phantom{a}}$ | 27.75m <sup>2</sup>                 |                       |                        |                       |                      |                      |                      | 0.00 <sup>2</sup>      |
| <b>Platibanda</b> |                       | 137,70m <sup>2</sup> | ٠                        | 137,70m <sup>2</sup>                |                       |                        |                       |                      |                      |                      | $0,00m^2$              |
| <b>TOTAL</b>      | 3558.74m <sup>2</sup> | 5693.44 <sup>2</sup> |                          | $1461.05m^2$ 10713.23m <sup>2</sup> | 5685,31m <sup>2</sup> | 10181,82m <sup>2</sup> | 6875.48m <sup>2</sup> | 559,05m <sup>2</sup> | 719.44m <sup>2</sup> | 420,05m <sup>2</sup> | 8574,02m <sup>2</sup>  |

<span id="page-37-0"></span>Figura 13 – Quadro resumo quantitativos das atividades

Fonte: Arquivos da empresa

O cálculo do custo no tempo é estabelecido pela interligação da Linha de Balanço e do orçamento. Para isso, foram analisados os quantitativos, fornecidos pela empresa, referentes a cada serviço na unidade de repetição (pavimento). Ao multiplicar-se-á o quantitativo pelo seu respectivo custo unitário, encontram-se os valores de cada serviço na unidade de repetição. Por fim, dispondo do custo de cada um dos serviços no pavimento, a última etapa foi integrar o planejamento com o cronograma, assimilando quais serviços serão realizados em um determinado período de tempo.

Os valores referentes aos subitens da coluna "Condição de custo unitário" da [Figura](#page-34-0) *[9](#page-34-0)*, foram replicados para a coluna "Preço unitário" da [Figura](#page-38-0) *14*. O valor referente ao quantitativo total foi inserido na linha 3.1 e 3.2 da coluna "Quantidade" e as linhas abaixo foram determinadas pela multiplicação do valor da linha "Coeficiente" de cada subitem pelo valor do quantitativo total, representados pela Equação 1.

Equação 1 – Cálculo da Condição de custo unitário Quantitativo subitem =  $Coeficiente$  subitem  $\times$  Quantitativo alvenari Fonte: Autoria própria

Os valores dos subitens da coluna "Preço total" da [Figura](#page-38-0) *14* foram determinados pela multiplicação da coluna "Quantidade" e da coluna "Preço unitário", representado pela Equação 2.

Equação 2 – Cálculo do Preço total do subitem Preço total subitem = Quantidade subitem  $\times$  Preço unitário subite Fonte: Autoria própria

| Item  | Descrição                                                                                                    | Coeficiente              | Quantidade | Semana<br>início         | Semana<br>fim | Classificação            | Unidade        |           | Preço unitário | Preço total              | Fixo                            | Variável          |
|-------|----------------------------------------------------------------------------------------------------|--------------------------|------------|--------------------------|---------------|--------------------------|----------------|-----------|----------------|--------------------------|---------------------------------|-------------------|
| 3     | Alvenaria                                                                                                    |                          |            |                          |               |                          |                |           |                |                          |                                 |                   |
| 3.1   | Alvenaria - Material                                                                                                    | $\sim$                   | 10713,227  | 63                       | 120           | Fixo                     | M <sub>2</sub> | <b>RS</b> | 29,65          | <b>RS</b><br>317.610,084 | <b>RS</b><br>317.610.08         | R\$               |
| 3.1.1 | Bloco cerâmico/Tijolo vazado<br>para alvenaria de vedação, 8<br>furos na horizontal de<br>9x19x19cm                                | 28,31                    | 303291,464 |                          |               |                          | UN             | <b>RS</b> | 0,84           | <b>RS</b><br>254.764,830 | R\$                             | R\$               |
| 3.1.2 | Tela de Aço soldada<br>galvanizada/zincada para<br>alvenaria, malha 15x15mm                                                        | 0,42                     | 4499,555   |                          |               |                          | M              | <b>RS</b> | 3,59           | <b>RS</b><br>16.153,404  | R\$                             | R\$<br>۰          |
| 3.1.3 | Pino de aço com furo, haste<br>27mm                                                                                                | 0,005                    | 53,566     |                          |               |                          | CENTO          | <b>RS</b> | 40,78          | <b>RS</b><br>2.202,120   | R\$<br>$\overline{\phantom{a}}$ | R\$               |
| 3.1.4 | Argamassa traço 1:2:8 para<br>emboço/massa<br>única/assentamento de<br>alvenaria de vedação, preparo<br>mecânico em betoneira 400L | 0,0091                   | 97,490     |                          |               |                          | M <sub>3</sub> | RS        | 456,35         | <b>RS</b><br>44.489,730  | R\$                             | R\$               |
| 3.2   | Alvenaria - Mão de obra                                                                                                    | $\overline{\phantom{a}}$ | 10713,227  | 63                       | 120           | Variável                 | M <sub>2</sub> | <b>RS</b> | 51,86          | <b>RS</b><br>555.567,612 | R\$<br>۰                        | R\$<br>555.567,61 |
| 3.2.1 | Pedreiro com encargos<br>complementares                                                                                            | 1,61                     | 17248,296  | $\overline{\phantom{a}}$ | ٠             | $\overline{\phantom{a}}$ | H              | <b>RS</b> | 22,79          | <b>RS</b><br>393.088,664 | R\$<br>٠                        | R\$               |
| 3.2.2 | Servente com encargos<br>complementares                                                                                            | 0.805                    | 8624.148   |                          |               |                          | Н              | <b>RS</b> | 18.84          | <b>RS</b><br>162.478.948 | R\$<br>٠                        | R\$               |

<span id="page-38-0"></span>Figura 14 – Tabela orçamentária detalhada alvenaria

Fonte: Autoria própria

O valor referente ao "Preço total" do item foi encontrado a partir do somatório dos preços totais dos subitens. O valor referente ao "Preço unitário" do item foi encontrado pela divisão do "Preço total" pelo valor da "Quantidade" do item, representado pela Equação 3.

Equação 3 – Preço total  
\nPreço unitário Alvenaria = 
$$
\frac{\sum \text{Preço unitário subitens}}{\text{Quantidade Alvenaria}}
$$
  
\nFonte: Autoria propria

Pode-se verificar que houve uma pequena diferença dos valores da "Condição de custo total" da [Figura](#page-34-0) *9*, (custo unitário materiais R\$ 28,73 e custo unitário de mão de obra R\$ 52,77). Essa diferença se deve pela aproximação decimal dos números e

coeficientes, porém ela não é significativa pelo fato do somatório dos dois casos ser praticamente o mesmo, ou seja, aproximadamente R\$ 81,50.

Foram inseridas também colunas referentes ao período de execução da atividade, nomeadas "Semana início" e "Semana fim". Esse período foi determinado a partir do planejamento da empresa pela Linha de Balanço [\(Figura](#page-30-0) *5*) e será significativo na elaboração da planilha de simulação de prazos.

Foram inseridos no orçamento todas as atividades, administração de obra e equipamentos utilizados, formando a Planilha Orçamentária representada no [Quadro](#page-40-0)  *[1](#page-40-0)*.

<span id="page-40-0"></span>

| Item           | Descrição                      | Coeficiente    | Quantidade   | Semana<br>início | Semana<br>fim | Classif.    | Unidade | Preço<br>unitário | Preço total | Fixo                     | Variável   |
|----------------|--------------------------------|----------------|--------------|------------------|---------------|-------------|---------|-------------------|-------------|--------------------------|------------|
| $\mathbf{1}$   | Administração local            |                |              |                  |               |             |         |                   |             |                          |            |
|                | Engenheiro civil de obra pleno |                |              |                  |               |             |         | $R\zeta$          | R\$         | R\$                      | R\$        |
| 1.1            | com encargos complementares    | $\mathbf{1}$   | 45           | 0                | 180           | Variável    | Mês     | 20.224,93         | 910.121,85  |                          | 910.121,85 |
|                |                                |                |              |                  |               |             |         | $R\zeta$          | R\$         | $R\overline{S}$          | R\$        |
| 1.2            | Mestre de Obras                | $\mathbf{1}$   | 45           | 0                | 180           | Variável    | Mês     | 12.885,41         | 579.843,45  |                          | 579.843,45 |
|                |                                |                |              |                  |               |             |         | R\$               | R\$         | $R\zeta$                 | R\$        |
| 1.3            | Almoxarife                     | $\mathbf{1}$   | 45           | 0                | 180           | Variável    | Mês     | 3.053,15          | 137.391,75  |                          | 137.391,75 |
|                |                                |                |              |                  |               |             |         | R\$               | R\$         | R\$                      | R\$        |
| 1.4            | Estagiário                     | $\mathbf{1}$   | 45           | 0                | 180           | Variável    | Mês     | 1.200,00          | 54.000,00   |                          | 54.000,00  |
|                |                                |                |              |                  |               |             |         | $R\zeta$          | R\$         | R\$                      | R\$        |
| 1.5            | Vigilância                     | $\mathbf{1}$   | 45           | 0                | 180           | Variável    | Mês     | 3.347,15          | 150.621,75  |                          | 150.621,75 |
|                |                                |                |              |                  |               |             |         | R\$               | R\$         | R\$                      | R\$        |
| $1.6\,$        | Despesas gerais de canteiro    | $\mathbf{1}$   | 45           | $\mathbf 0$      | 180           | Variável    | Mês     | 4.000,00          | 180.000,00  |                          | 180.000,00 |
| $\overline{2}$ | Equipamentos                   |                |              |                  |               |             |         |                   |             |                          |            |
|                | Locação de Andaime tubular     |                |              |                  |               |             |         | R\$               | R\$         |                          |            |
| 2.1            | 1,0 x 1,50m com Base Fixa      | $\overline{2}$ |              | 79               | 134           | Variável    | Mês     | 16,37             | 450,18      | R\$                      | R\$        |
|                | P/ Andaime e Guarda corpo      |                | 13,75        |                  |               |             |         |                   |             |                          | 450,18     |
|                | Locação de Betoneira           |                |              |                  |               |             |         |                   |             |                          |            |
|                | Simples 400L c/                | $\mathbf{1}$   |              |                  |               |             |         | R\$               | R\$         | R\$                      | R\$        |
| 2.2            | motor Monofásico               |                | 38,75        | 0                | 155           | Variável    | Mês     | 239,67            | 9.287,21    |                          | 9.287,21   |
|                | Locação de Elevador            |                |              |                  |               |             |         |                   |             |                          |            |
|                | de Obra - Cremalheira          | $\mathbf{1}$   |              |                  |               |             |         | R\$               | R\$         | R\$                      | R\$        |
| 2.3            | cabine simples 64m             |                | 24,25        | 63               | 160           | Variável    | Mês     | 4.028,70          | 97.695,98   | $\overline{\phantom{a}}$ | 97.695,98  |
|                | Mobilização de Elevador        |                |              |                  |               |             |         |                   |             |                          |            |
|                | de Obra - Cremalheira          | $\mathbf{1}$   |              |                  |               |             |         | R\$               | R\$         | R\$                      | R\$        |
| 2.3.1          | cabine simples 64m             |                | $\mathbf{1}$ | 0                | 160           | <b>Fixo</b> | Evento  | 450,00            | 450,00      | 450,00                   |            |
|                | Desmobilização de Elevador     |                |              |                  |               |             |         |                   |             |                          |            |
|                | de Obra - Cremalheira          | $\mathbf{1}$   |              |                  |               |             |         | R\$               | R\$         | R\$                      | R\$        |
| 2.3.2          | cabine simples 64m             |                | $1\,$        | $\pmb{0}$        | 160           | Fixo        | Evento  | 450,00            | 450,00      | 450,00                   |            |

Quadro 1 – Planilha Orçamentária detalhada (continua)

## **Error! Reference source not found.**

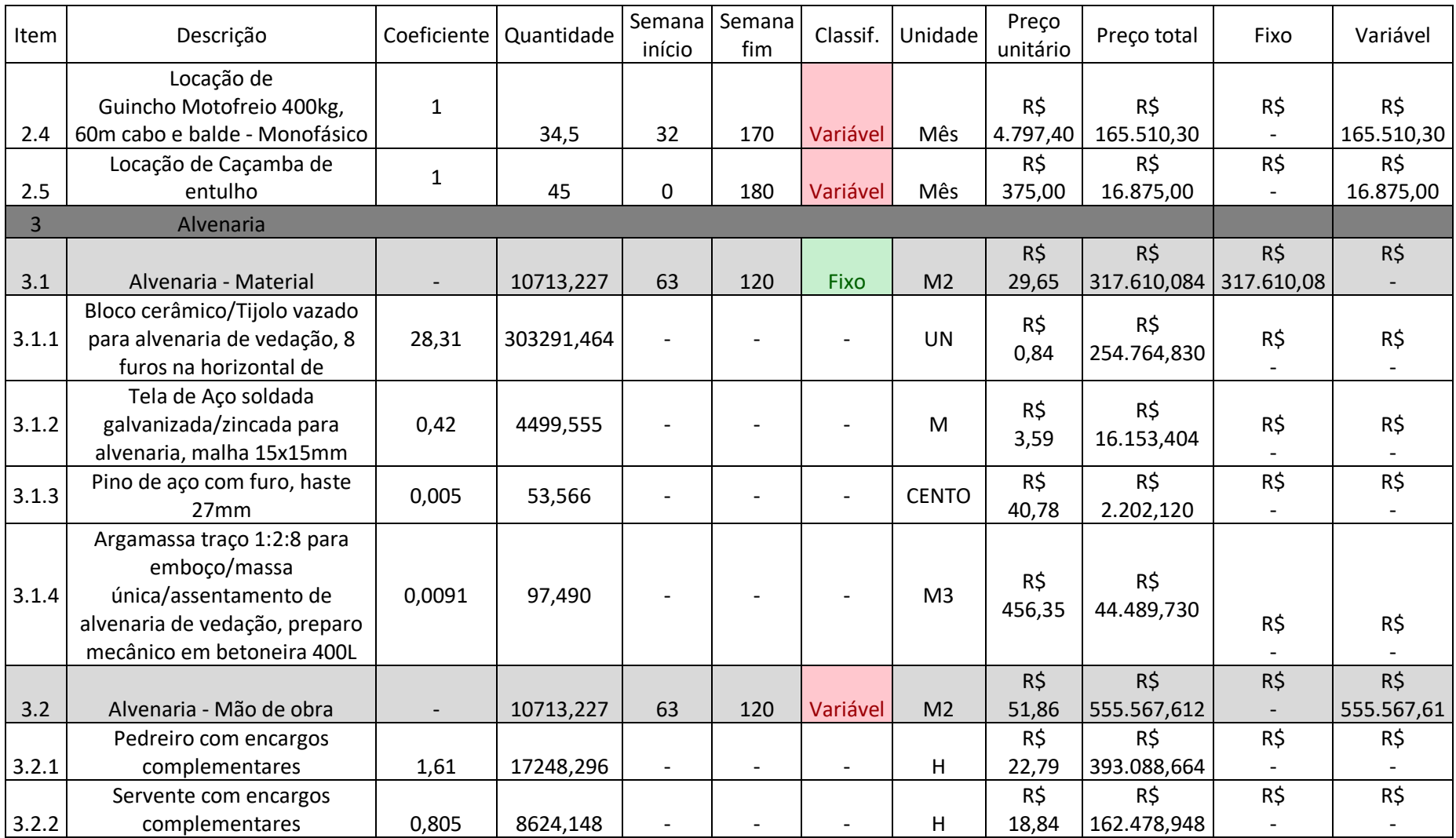

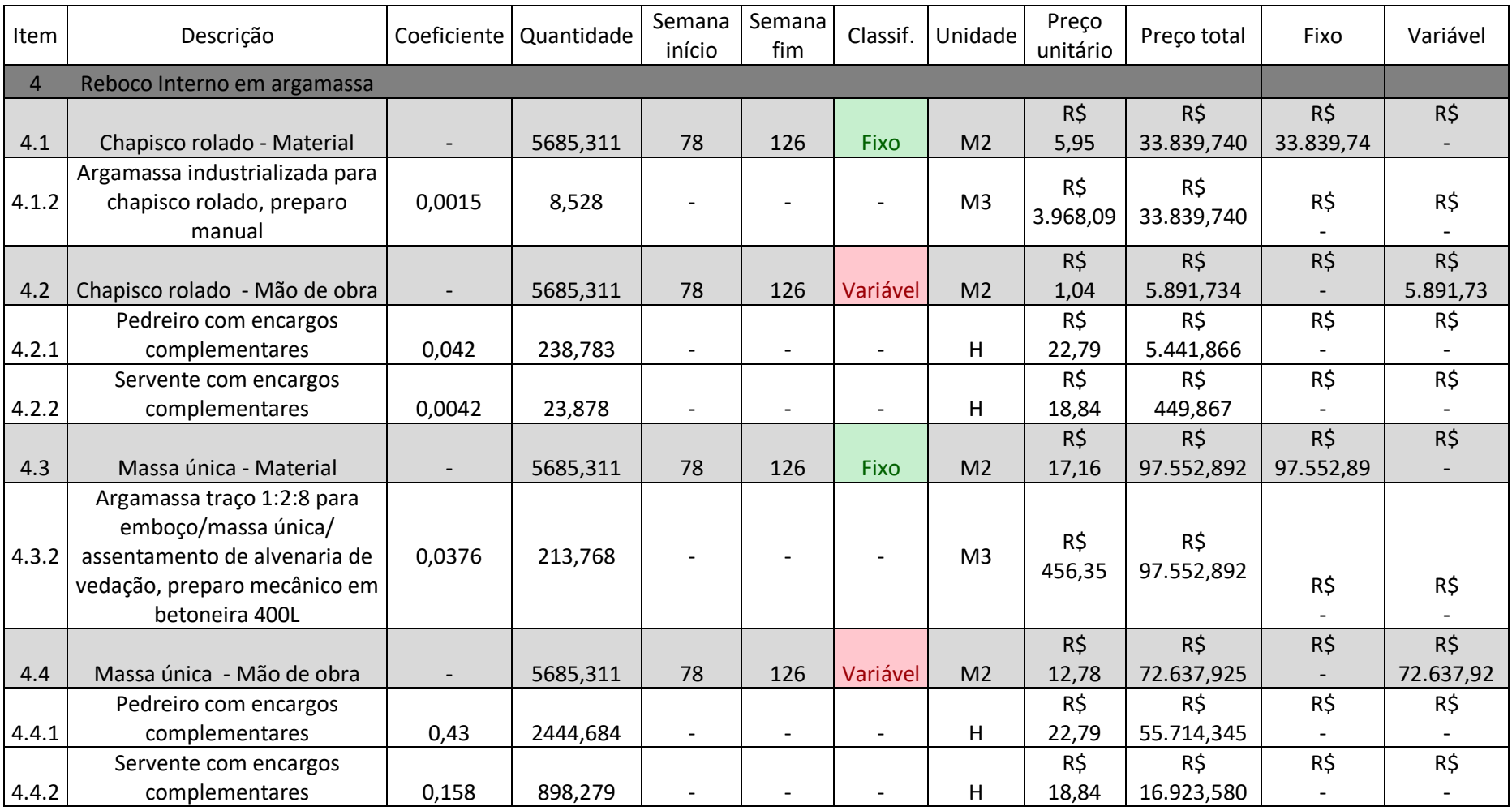

## **Error! Reference source not found.**

## **Error! Reference source not found.**

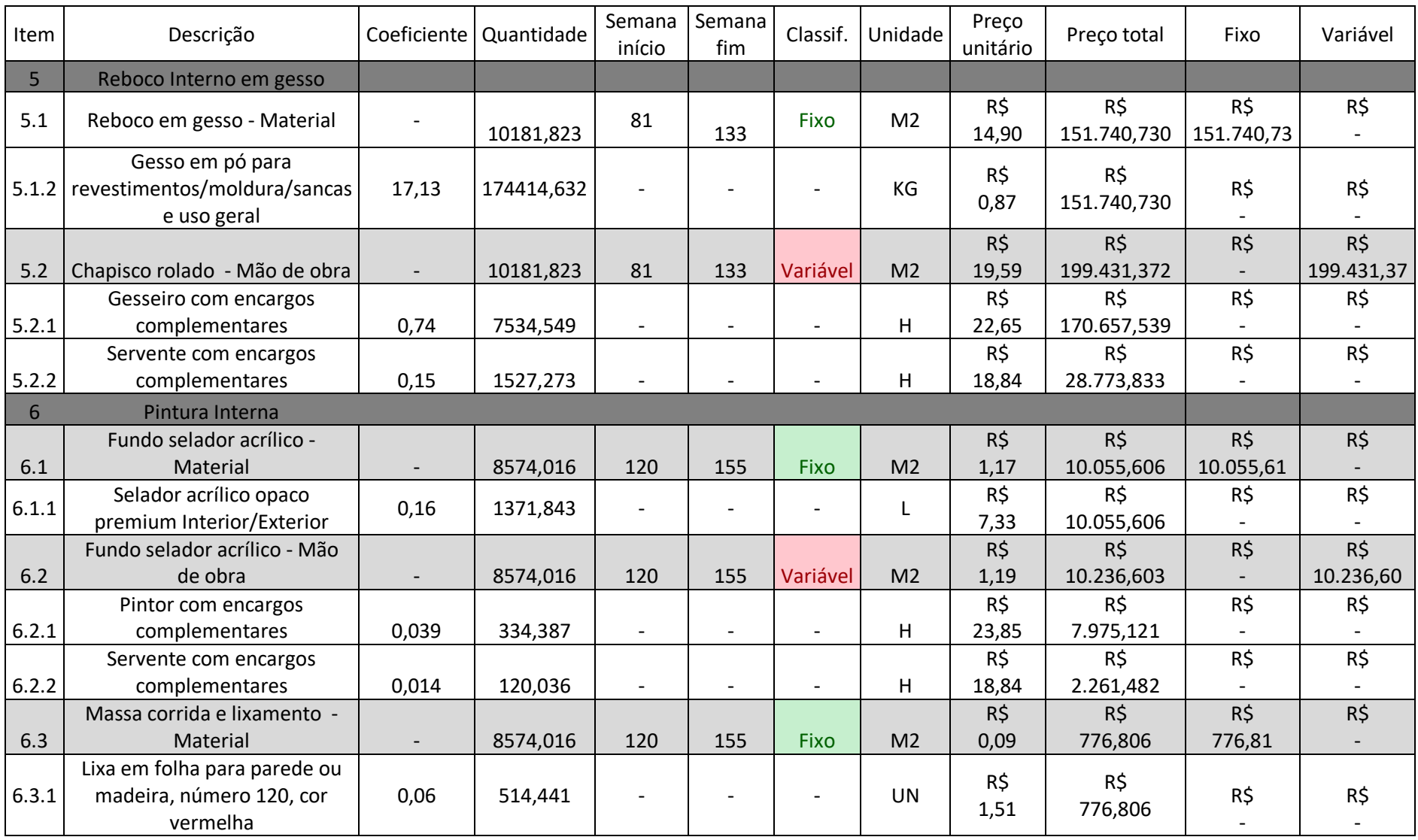

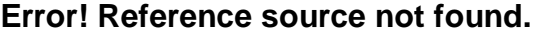

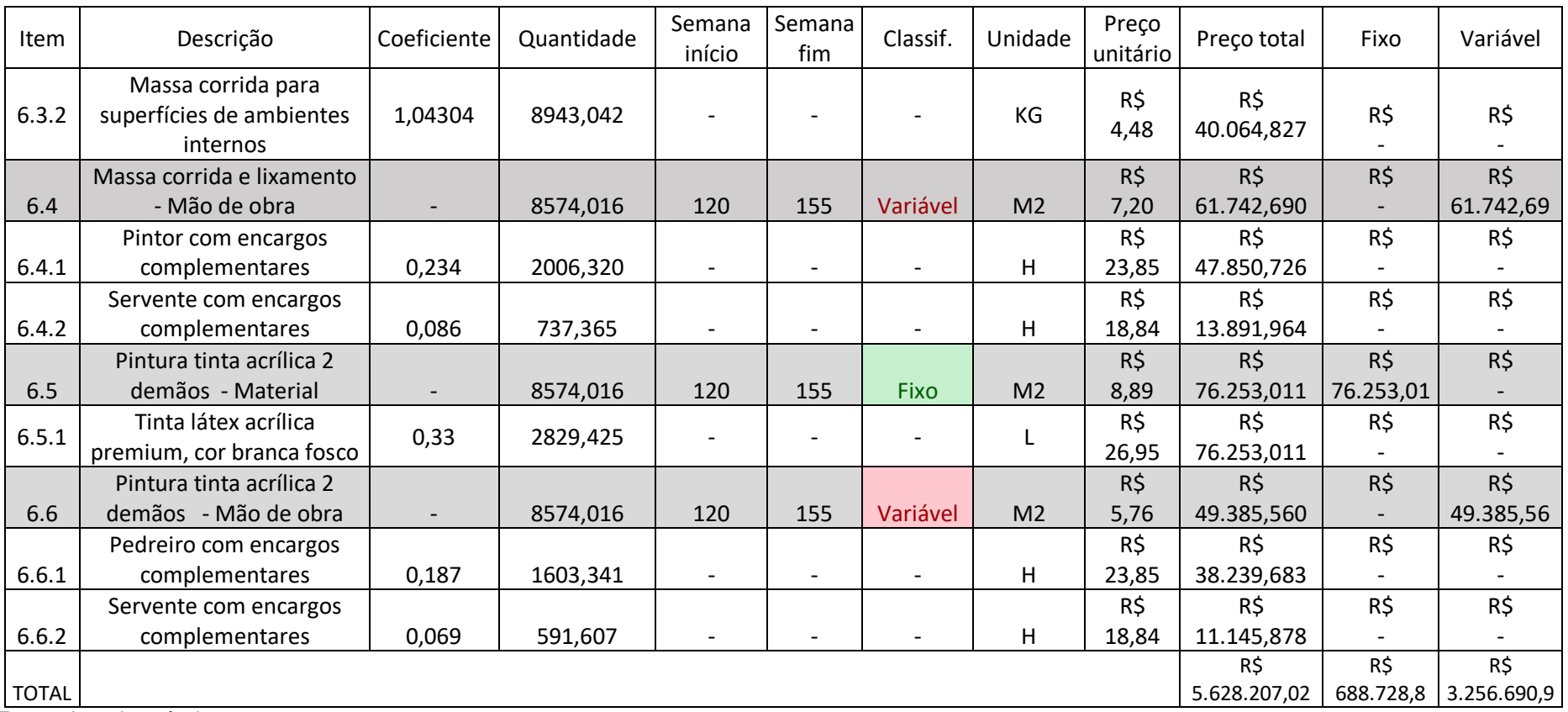

Fonte: Autoria própria

### <span id="page-45-1"></span>4.4. ELABORAÇÃO DA PLANILHA DE SIMULAÇÕES

De modo a emular o atraso das atividades, foi inserida uma coluna nomeada "Atraso" ao [Quadro](#page-40-0) *1*. Essa coluna teve sua unidade representada por semanas, ou seja, simulando o atraso de uma ou mais semanas. Para realizar as simulações, foi criado um quadro, representado na [Figura](#page-45-0) *15*, onde pode-se alterar o prazo de execução de uma ou mais atividades nas células de cor amarelo e esse, por sua vez, alterará o valor total da obra.

|                         | SIMULAÇÃO DE ATRASO DAS ATIVIDADES |                 |                 |  |  |  |  |  |  |  |  |  |
|-------------------------|------------------------------------|-----------------|-----------------|--|--|--|--|--|--|--|--|--|
| Prazo total da obra     |                                    | 180             | semanas         |  |  |  |  |  |  |  |  |  |
| Atraso alvenaria        |                                    |                 | semanas         |  |  |  |  |  |  |  |  |  |
| Atraso reboco argamassa |                                    |                 | semanas         |  |  |  |  |  |  |  |  |  |
| Atraso reboco gesso     |                                    |                 | semanas         |  |  |  |  |  |  |  |  |  |
| Atraso pintura          |                                    |                 | semanas         |  |  |  |  |  |  |  |  |  |
|                         |                                    | <b>Material</b> | Mão de obra     |  |  |  |  |  |  |  |  |  |
| <b>Total previsto</b>   |                                    | R\$ 688.728,87  | R\$3.256.690,96 |  |  |  |  |  |  |  |  |  |
| Total com atraso        | RS                                 | 688.728,87      | R\$3.256.690,96 |  |  |  |  |  |  |  |  |  |
| Custo extra             | R\$                                |                 | RS              |  |  |  |  |  |  |  |  |  |

<span id="page-45-0"></span>Figura 15 - Tabela para realização das simulações

Fonte: Autoria própria

A simulação pode acontecer de diversas formas, supondo o atraso de somente uma atividade ou até mesmo de todas elas, gerando uma reação em cadeia. O prazo total foi vinculado ao retardo das atividades, alterando os valores dos quantitativos e dos custos que dependem do tempo: mão de obra, equipamentos e administração local.

A [Figura](#page-46-0) *16*, demonstra uma suposta simulação de atraso das atividades, onde foi considerado o atraso de 2 semanas na execução do serviço de Alvenaria, 1 semana na execução do serviço de Reboco em Argamassa e 3 semanas no serviço de Pintura. Nota-se que o prazo total da obra foi acrescido também em 6 semanas, ou seja, o somatório de todas as semanas em atraso.

Como citado anteriormente, as simulações estão diretamente vinculadas aos itens variáveis no tempo do orçamento, o que provocará um aumento financeiro proporcional ao custo unitário de cada item. O *[Quadro 2](#page-47-0)* explana como essa variação acontece (a coluna "Coeficiente" foi ocultada do quadro para fins de melhor leitura).

| SIMULAÇÃO DE ATRASO DAS ATIVIDADES |     |                 |      |                 |  |  |  |  |  |  |  |  |
|------------------------------------|-----|-----------------|------|-----------------|--|--|--|--|--|--|--|--|
| Prazo total da obra                |     | 186             |      | semanas         |  |  |  |  |  |  |  |  |
| Atraso alvenaria                   |     | 2               |      | semanas         |  |  |  |  |  |  |  |  |
| Atraso reboco argamassa            |     |                 |      | semanas         |  |  |  |  |  |  |  |  |
| Atraso reboco gesso                |     |                 |      | semanas         |  |  |  |  |  |  |  |  |
| Atraso pintura                     |     | з               |      | semanas         |  |  |  |  |  |  |  |  |
|                                    |     | <b>Material</b> |      | Mão de obra     |  |  |  |  |  |  |  |  |
| <b>Total previsto</b>              |     | R\$ 688.728,87  |      | R\$3.256.690,96 |  |  |  |  |  |  |  |  |
| Total com atraso                   |     | R\$ 688.728,87  |      | R\$3.342.916,26 |  |  |  |  |  |  |  |  |
| Custo extra                        | R\$ |                 | R\$. | 86.225,30       |  |  |  |  |  |  |  |  |

<span id="page-46-0"></span>Figura 16 – Simulação suposta

Fonte: Autoria própria

Ao analisar o novo orçamento que contempla a simulação suposta, pode-se observar que grande parte dos itens relacionados aos itens de classe 1 e 2, equipamentos e administração local respectivamente, variaram de acordo com o prazo total da obra (6 semanas).

Contudo, há exceções conforme a simulação, como nesse exemplo o item 2.1 "Locação de Andaime tubular 1,0 x 1,50m com Base Fixa P/ Andaime e Guarda corpo". Isso se deve ao fato que esse item em específico está relacionado somente ao serviço de execução de Reboco Interno (tanto em Argamassa quanto em Gesso) e, por conseguinte, só irá se alterar se houver atraso nesse serviço. Os demais itens destas categorias estão sendo considerados para execução dos demais serviços analisados.

As classes de serviços como 3, 4, 5 e 6 (Alvenaria, Reboco Interno em Argamassa, Reboco Interno em Gesso e Pintura respectivamente) variam somente na subclasse referente à mão de obra pois os quantitativos de materiais não se alteram ao longo do tempo. Ao considerar que a mão de obra é paga por hora-homem trabalhada e ao supor que em uma semana são trabalhadas 40 horas, cada semana gera um quantitativo adicional de 40 horas ao valor pré-estipulado.

<span id="page-47-0"></span>

| Item         | Descrição                      | Quantidade | Semana<br>início | Semana<br>fim | Atraso       | Classif. | Unidade | Preço<br>unitário | Preço total | Fixo                     | Variável   |
|--------------|--------------------------------|------------|------------------|---------------|--------------|----------|---------|-------------------|-------------|--------------------------|------------|
| $\mathbf{1}$ | Administração local            |            |                  |               |              |          |         |                   |             |                          |            |
| 1.1          | Engenheiro civil de obra pleno | 46,500     | $\mathbf 0$      | 180           | 6            | Variável | Mês     | R\$               | R\$         | R\$                      | R\$        |
|              | com encargos complementares    |            |                  |               |              |          |         | 20.224,93         | 940.459,25  |                          | 940.459,25 |
| 1.2          | Mestre de Obras                | 46,500     | 0                | 180           | 6            | Variável | Mês     | R\$               | R\$         | R\$                      | R\$        |
|              |                                |            |                  |               |              |          |         | 12.885,41         | 599.171,57  | $\overline{\phantom{0}}$ | 599.171,57 |
| 1.3          | Almoxarife                     | 46,500     | $\mathbf 0$      | 180           | 6            | Variável | Mês     | R\$               | R\$         | R\$                      | $R\zeta$   |
|              |                                |            |                  |               |              |          |         | 3.053,15          | 141.971,48  |                          | 141.971,48 |
| 1.4          | Estagiário                     | 46,500     | $\mathbf 0$      | 180           | 6            | Variável | Mês     | R\$               | R\$         | R\$                      | R\$        |
|              |                                |            |                  |               |              |          |         | 1.200,00          | 55.800,00   |                          | 55.800,00  |
| 1.5          | Vigilância                     | 46,500     | 0                | 180           | 6            | Variável | Mês     | R\$               | R\$         | R\$                      | $R\zeta$   |
|              |                                |            |                  |               |              |          |         | 3.347,15          | 155.642,48  |                          | 155.642,48 |
| 1.6          | Despesas gerais de canteiro    | 46,500     | $\mathbf 0$      | 180           | 6            | Variável | Mês     | R\$               | R\$         | R\$                      | R\$        |
|              |                                |            |                  |               |              |          |         | 4.000,00          | 186.000,00  |                          | 186.000,00 |
| $2^{\circ}$  | Equipamentos                   |            |                  |               |              |          |         |                   |             |                          |            |
|              | Locação de Andaime tubular     |            |                  |               |              |          |         | R\$               | R\$         | R\$                      | R\$        |
| 2.1          | 1,0 x 1,50m com Base Fixa P/   | 14,000     | 79               | 134           | $\mathbf{1}$ | Variável | Mês     | 16,37             | 458,36      |                          | 458,36     |
|              | Andaime e Guarda corpo         |            |                  |               |              |          |         |                   |             |                          |            |
|              | Locação de Betoneira           |            |                  |               |              |          |         | R\$               | R\$         | R\$                      | R\$        |
| 2.2          | Simples 400L c/ motor          | 40,250     | 0                | 155           | 6            | Variável | Mês     | 239,67            | 9.646,72    |                          | 9.646,72   |
|              | Monofásico                     |            |                  |               |              |          |         |                   |             |                          |            |
|              | Locação de Elevador de         |            |                  |               |              |          |         | R\$               | $R\zeta$    | R\$                      | $R\zeta$   |
| 2.3          | Obra - Cremalhaira cabine      | 25,750     | 63               | 160           | 6            | Variável | Mês     | 4.028,70          | 103.739,03  |                          | 103.739,03 |
|              | simples 64m                    |            |                  |               |              |          |         |                   |             |                          |            |
|              | Mobilização de Elevador de     |            |                  |               |              |          |         | R\$               | $R\zeta$    | R\$                      | R\$        |
| 2.3.1        | Obra - Cremalhaira cabine      | 1,000      |                  |               | 6            | Fixo     | Evento  | 450,00            | 450,00      | 450,00                   |            |
|              | simples 64m                    |            |                  |               |              |          |         |                   |             |                          |            |
|              | Desmobilização de Elevador de  |            |                  |               |              |          |         | R\$               | R\$         | R\$                      | R\$        |
| 2.3.2        | Obra - Cremalhaira cabine      | 1,000      |                  |               | 6            | Fixo     | Evento  | 450,00            | 450,00      | 450,00                   |            |
|              | simples 64m                    |            |                  |               |              |          |         |                   |             |                          |            |

Quadro 2 - Orçamento simulação suposta (continua)

| <b>Item</b>    | Descrição                                                                                                    | Quantidade | Semana<br>início | Semana<br>fim | Atraso         | Classif.                 | Unidade        | Preço<br>unitário | Preço total             | Fixo              | Variável               |
|----------------|----------------------------------------------------------------------------------------------------|------------|------------------|---------------|----------------|--------------------------|----------------|-------------------|-------------------------|-------------------|------------------------|
| 2.4            | Locação de Guincho<br>Motofreio 400kg, 60m cabo<br>e balde - Monofásico                                                             | 36,000     | 32               | 170           | 6              | Variável                 | Mês            | R\$<br>4.797,40   | R\$<br>172.706,40       | R\$               | $R\zeta$<br>172.706,40 |
| 2.5            | Locação de Caçamba de entulho                                                                                                    | 46,500     | $\mathbf 0$      | 180           | 6              | Variável                 | Mês            | R\$<br>375,00     | $R\zeta$<br>17.437,50   | R\$               | $R\zeta$<br>17.437,50  |
| $\overline{3}$ | Alvenaria                                                                                                    |            |                  |               |                |                          |                | R\$               |                         |                   |                        |
| 3.1            | Alvenaria - Material                                                                                                    | 10713,227  | 63               | 121           | $\overline{2}$ | Fixo                     | M <sub>2</sub> | R\$<br>29,65      | $R\zeta$<br>317.610,084 | R\$<br>317.610,08 | $R\ddot{S}$            |
| 3.1.1          | Bloco cerâmico/Tijolo vazado<br>para alvenaria de vedação,<br>8 furos na horizontal                                                 | 303291,464 |                  |               |                | $\overline{\phantom{a}}$ | <b>UN</b>      | R\$<br>0,84       | $R\zeta$<br>254.764,830 | R\$               | R\$                    |
| 3.1.2          | Tela de Aço soldada galvanizada<br>/zincada para alvenaria,<br>malha 15x15mm                                                        | 4499,555   |                  |               |                | $\blacksquare$           | M              | R\$<br>3,59       | R\$<br>16.153,404       | R\$               | R\$                    |
| 3.1.3          | Pino de aço com furo,<br>haste 27mm                                                                                                 | 53,566     |                  |               |                | $\blacksquare$           | <b>CENTO</b>   | R\$<br>40,78      | $R\zeta$<br>2.202,120   | R\$               | R\$                    |
| 3.1.4          | Argamassa traço 1:2:8 para<br>emboço/massa única/<br>assentamento de alvenaria de<br>vedação, preparo mecânico<br>em betoneira 400L | 97,490     |                  |               |                |                          | M <sub>3</sub> | R\$<br>456,35     | R\$<br>44.489,730       | R\$               | R\$                    |
| 3.2            | Alvenaria - Mão de obra                                                                                                    | 10713,227  | 63               | 121           |                | Variável                 | M <sub>2</sub> | R\$<br>51,86      | R\$<br>558.898,012      | $R\zeta$          | R\$<br>558.898,01      |
| 3.2.1          | Pedreiro com encargos<br>complementares                                                                                             | 17248,296  |                  |               | 80             | $\overline{\phantom{a}}$ | H              | R\$<br>22,79      | R\$<br>394.911,864      | R\$               | R\$                    |
| 3.2.2          | Servente com encargos<br>complementares                                                                                             | 8624,148   |                  |               | 80             | $\overline{\phantom{a}}$ | н              | R\$<br>18,84      | R\$<br>163.986,148      | R\$               | R\$                    |

Quadro 3 - Orçamento simulação suposta (continuação)

| Item           | Descrição                                                                                       | Quantidade | início                   | Semana   Semana<br>fim   | Atraso       | Classif.                 | Unidade        | Preço<br>unitário | Preço total            | Fixo                  | Variável              |
|----------------|-------------------------------------------------------------------------------------------------|------------|--------------------------|--------------------------|--------------|--------------------------|----------------|-------------------|------------------------|-----------------------|-----------------------|
| $\overline{4}$ | Reboco Interno em argamassa                                                                     |            |                          |                          |              |                          |                |                   |                        |                       |                       |
| 4.1            | Chapisco rolado - Material                                                                      | 5685,311   | 79                       | 127                      | 0            | Fixo                     | M <sub>2</sub> | R\$<br>5,95       | R\$<br>33.839,740      | R\$<br>33.839,74      | $R\zeta$              |
| 4.1.2          | Argamassa industrializada para<br>chapisco rolado, preparo manual                               | 8,528      | $\overline{\phantom{0}}$ | $\overline{\phantom{a}}$ |              |                          | M <sub>3</sub> | R\$<br>3.968,09   | R\$<br>33.839,740      | R\$                   | R\$                   |
| 4.2            | Chapisco rolado - Mão de obra                                                                   | 5685,311   | 79                       | 127                      |              | Variável                 | M <sub>2</sub> | R\$<br>1,04       | R\$<br>5.891,734       | R\$                   | $R\zeta$<br>5.891,73  |
| 4.2.1          | Pedreiro com encargos<br>complementares                                                         | 238,783    |                          |                          | 0            |                          | H              | $R\zeta$<br>22,79 | R\$<br>5.441,866       | R\$                   | R\$                   |
| 4.2.2          | Servente com encargos<br>complementares                                                         | 23,878     |                          |                          | 0            |                          | H              | R\$<br>18,84      | R\$<br>449,867         | R\$                   | R\$                   |
| 4.3            | Massa única - Material                                                                          | 5685,311   | 79                       | 127                      |              | Fixo                     | M <sub>2</sub> | R\$<br>17,16      | $R\zeta$<br>97.552,892 | $R\zeta$<br>97.552,89 | R\$                   |
| 4.3.2          | Argamassa traço 1:2:8 para<br>emboço<br>/massa única/assentamento de<br>alvenaria<br>de vedação | 213,768    |                          |                          |              |                          | M <sub>3</sub> | R\$<br>456,35     | R\$<br>97.552,892      | R\$                   | R\$                   |
| 4.4            | Massa única - Mão de obra                                                                       | 5685,311   | 79                       | 127                      |              | Variável                 | M <sub>2</sub> | R\$<br>12,78      | R\$<br>72.637,925      | R\$                   | $R\zeta$<br>72.637,92 |
| 4.4.1          | Pedreiro com encargos<br>complementares                                                         | 2444,684   |                          | $\overline{\phantom{a}}$ | 0            | $\blacksquare$           | H              | R\$<br>22,79      | R\$<br>55.714,345      | R\$                   | R\$                   |
| 4.4.2          | Servente com encargos<br>complementares                                                         | 898,279    |                          |                          | 0            | $\overline{\phantom{a}}$ | H              | R\$<br>18,84      | R\$<br>16.923,580      | R\$                   | R\$                   |
| 5              | Reboco Interno em gesso                                                                         |            |                          |                          |              |                          |                | R\$               |                        |                       |                       |
| 5.1            | Reboco em gesso - Material                                                                      | 10181,823  | 82                       | 134                      | $\mathbf{1}$ | Fixo                     | M <sub>2</sub> | R\$<br>14,90      | R\$<br>151.740,730     | R\$<br>151.740,73     | R\$                   |

Quadro 4 - Orçamento simulação suposta (continuação)

| <b>Item</b> | Descrição                                                            | Quantidade | Semana<br>início         | Semana<br>fim | Atraso         | Classif.                 | Unidade        | Preço<br>unitário | Preço total            | Fixo                        | Variável               |
|-------------|----------------------------------------------------------------------|------------|--------------------------|---------------|----------------|--------------------------|----------------|-------------------|------------------------|-----------------------------|------------------------|
| 5.1.2       | Gesso em pó para<br>revestimentos/<br>moldura/sancas e uso geral     | 174414,632 |                          |               |                | $\overline{\phantom{a}}$ | KG             | R\$<br>0,87       | R\$<br>151.740,730     | R\$                         | R\$                    |
| 5.2         | Chapisco rolado - Mão de obra                                        | 10181,823  | 82                       | 134           |                | Variável                 | M <sub>2</sub> | R\$<br>19,59      | R\$<br>201.090,972     | $R\zeta$                    | $R\zeta$<br>201.090,97 |
| 5.2.1       | Gesseiro com encargos<br>complementares                              | 7534,549   |                          |               | 40             | $\overline{\phantom{a}}$ | н              | R\$<br>22,65      | R\$<br>171.563,539     | R\$                         | R\$                    |
| 5.2.2       | Servente com encargos<br>complementares                              | 1527,273   |                          |               | 40             |                          | H              | R\$<br>18,84      | R\$<br>29.527,433      | R\$                         | R\$                    |
| 6           | Pintura Interna                                                      |            |                          |               |                |                          |                | R\$               |                        |                             |                        |
| 6.1         | Fundo selador acrílico - Material                                    | 8574,016   | 121                      | 156           | $\overline{3}$ | Fixo                     | M <sub>2</sub> | R\$<br>1,17       | $R\zeta$<br>10.055,606 | $R\frac{2}{3}$<br>10.055,61 | R\$                    |
| 6.1.1       | Selador acrílico opaco premium<br>Interior/Exterior                  | 1371,843   | $\overline{\phantom{a}}$ |               |                | $\overline{\phantom{a}}$ | L.             | R\$<br>7,33       | R\$<br>10.055,606      | R\$                         | R\$                    |
| 6.2         | Fundo selador acrílico - Mão de<br>obra                              | 8574,016   | 121                      | 156           |                | Variável                 | M <sub>2</sub> | R\$<br>1,19       | R\$<br>10.236,603      | $R\zeta$                    | $R\zeta$<br>10.236,60  |
| 6.2.1       | Pintor com encargos<br>complementares                                | 334,387    |                          |               | 40             | $\overline{\phantom{a}}$ | н              | R\$<br>23,85      | R\$<br>7.975,121       | R\$                         | R\$                    |
| 6.2.2       | Servente com encargos<br>complementares                              | 120,036    |                          |               | 40             | $\blacksquare$           | н              | R\$<br>18,84      | R\$<br>2.261,482       | R\$                         | R\$                    |
| 6.3         | Massa corrida e lixamento -<br>Material                              | 8574,016   | 121                      | 156           |                | Fixo                     | M <sub>2</sub> | R\$<br>0,09       | $R\zeta$<br>776,806    | R\$<br>776,81               | $R\zeta$               |
| 6.3.1       | Lixa em folha para parede ou<br>madeira,<br>número 120, cor vermelha | 514,441    |                          |               |                |                          | <b>UN</b>      | R\$<br>1,51       | R\$<br>776,806         | R\$                         | R\$                    |
| 6.3.2       | Massa corrida para superfícies<br>de<br>ambientes internos           | 8943,042   |                          |               |                | $\overline{\phantom{a}}$ | KG             | R\$<br>4,48       | R\$<br>40.064,827      | R\$                         | R\$                    |

Quadro 5 - Orçamento simulação suposta (continuação)

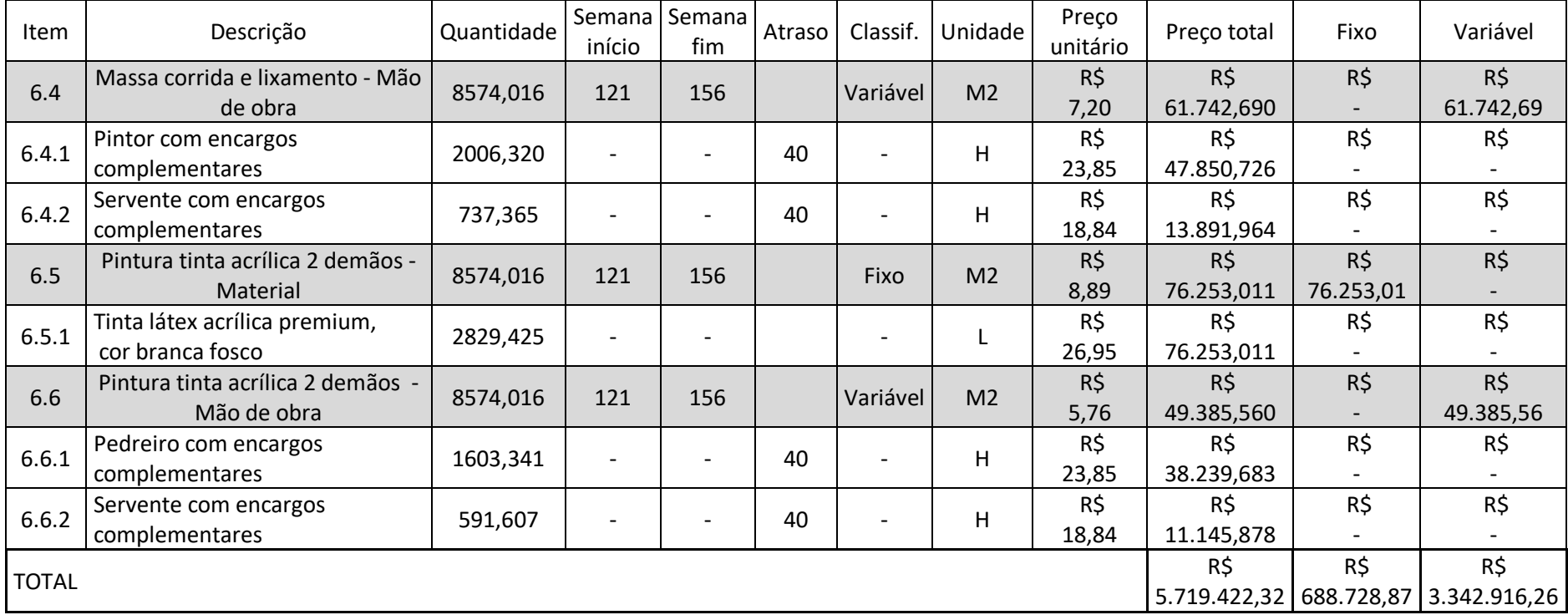

Quadro 6 - Orçamento simulação suposta (conclusão)

Fonte: Autoria própria

## <span id="page-52-1"></span>**5. SIMULAÇÕES E ANÁLISE DOS RESULTADOS**

De modo a avaliar a repercussão financeira do atraso da obra, nesta seção serão descritos alguns possíveis casos onde o adiamento da conclusão de uma atividade pode impactar diretamente no custo final da obra, tornando-se um ônus à construtora envolvida.

### <span id="page-52-2"></span>5.1. SIMULAÇÃO 1: ATRASO DE 2 SEMANAS NO SERVIÇO DE ALVENARIA

Como primeiro exemplo a ser citado, o atraso na execução do serviço de Alvenaria é comum em obra. Isso se deve aos inúmeros fatores externos e internos relacionados à obra, como agentes climáticos ou má administração dos estoques de materiais.

A [Figura](#page-52-0) *17* apresenta o quadro resumo da variação de valores em virtude do atraso de 2 semanas na execução do serviço de alvenaria. Neste caso, supõe-se que o atraso se deu na conclusão do serviço pois tem-se o adicional de 40 horas semanais da mão de obra (pedreiro e servente), totalizando 80 horas a mais no pagamento desses funcionários.

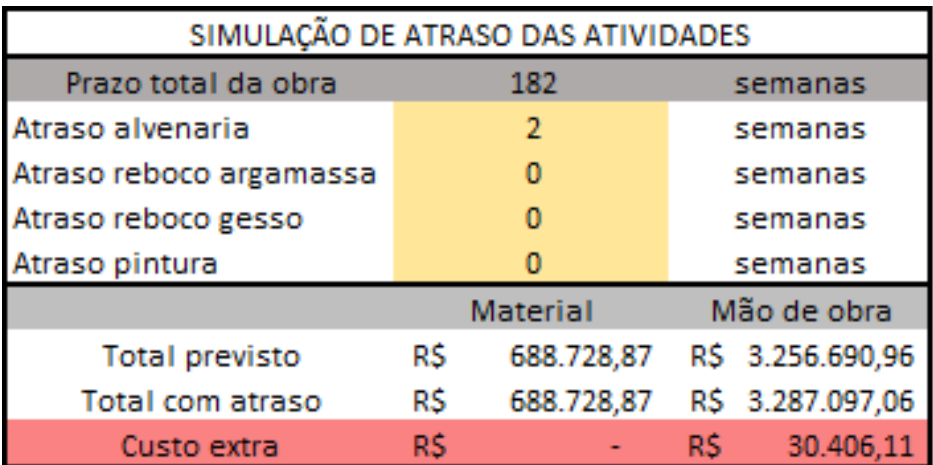

<span id="page-52-0"></span>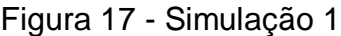

Fonte: Autoria própria

Nota-se, também, que o prazo total da obra se alterou, somando 2 semanas ao prazo total estipulado pela empresa de 180 semanas. Ao analisar os itens referentes a máquinas equipamentos e à administração de obra, na [Figura](#page-53-0) *18*, evidenciam-se os seguintes cenários:

- a) Todos os subitens alocados na categoria 1, "Administração local", tiveram seu quantitativo acrescido em 2 semanas, ou seja, 0,5 meses;
- b) O subitem 2.1, "Locação de Andaime tubular", manteve-se inalterado pelo fato de estar ligado aos serviços de Reboco Interno, os quais não tiveram alteração nessa simulação;
- c) Os itens 2.3.1 e 2.3.2 referentes à mobilização e desmobilização do Elevador de obra mantiveram-se inalterados pois eles são eventos fixos, não dependendo da duração de qualquer atividade;
- d) Os demais itens da categoria 2, "Equipamentos", tiveram um acréscimo de 2 semanas pois todos eles tinham a semana de início igual ou anterior ao início do serviço de execução de Alvenaria (semana 63 do cronograma da empresa), somando-se 0,5 meses no quantitativo previsto.

<span id="page-53-0"></span>Figura 18 - Simulação 1: Comportamento dos itens variáveis no tempo

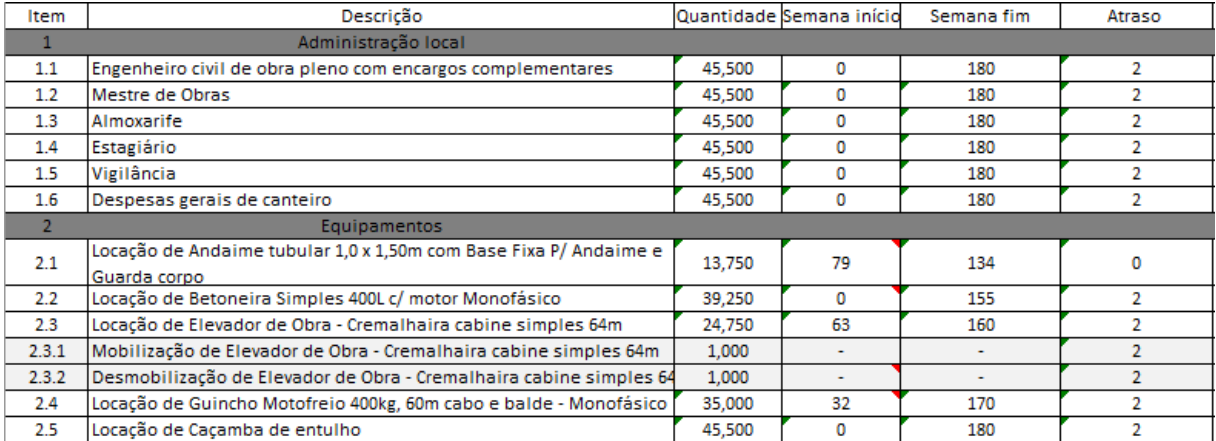

Fonte: Autoria própria

Assim, o orçamento total da obra teve uma alteração de um valor previsto inicialmente R\$ 3.945.419,43 para o valor de R\$ 3.975.825,93, totalizando um acréscimo de R\$ 30.406,11 ao custo final, ou seja, um acréscimo de 0,78% relativo às atividades analisadas.

## <span id="page-54-1"></span>5.2. SIMULAÇÃO 2: ATRASO DE 2 SEMANAS NO SERVIÇO DE REBOCO INTERNO EM GESSO E 3 SEMANAS NO SERVIÇO DE PINTURA.

Nesta segunda simulação, ir-se-á supor o atraso de 2 semanas na execução do Reboco interno em Gesso e 3 semanas na execução do serviço de Pintura. O atraso nessas atividades é comum devido à falta de mão de obra qualificada.

A [Figura](#page-54-0) *19* apresenta o quadro resumo da variação de valores em virtude da simulação de atraso. Neste caso, supõe-se que a demora se deu na conclusão do serviço, onde tem-se o adicional de 40 horas semanais da mão de obra (gesseiro/pintor e servente), totalizando 80 horas a mais no pagamento dos empreiteiros de execução do Reboco e 120 horas adicionais dos empreiteiros de Pintura.

<span id="page-54-0"></span>Figura 19 - Simulação 2

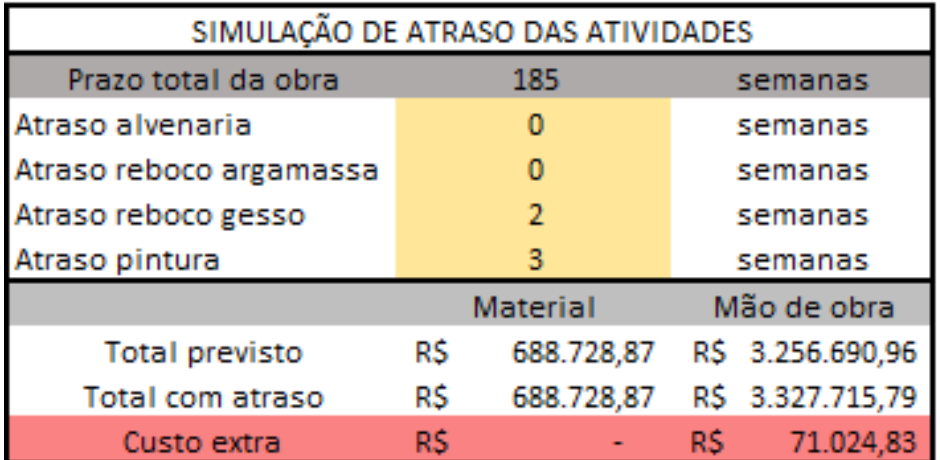

Fonte: Autoria própria

É visível que o prazo total da obra se alterou, somando um total de 5 semanas ao prazo total estipulado pela empresa de 180 semanas. Ao analisar os itens referentes a máquinas equipamentos e à administração de obra, na [Figura](#page-55-0) *20*, evidenciam-se os seguintes cenários:

- a) Todos os subitens alocados na categoria 1, "Administração local", tiveram seu quantitativo acrescido em 5 semanas, ou seja, 1,25 meses;
- b) O subitem 2.1, "Locação de Andaime tubular", teve um acréscimo de 2 semanas pois está vinculado aos serviços de Reboco Interno;

| Item           | Descrição                                                                         |        | Quantidade Semana início | Semana fim               | Atraso |
|----------------|-----------------------------------------------------------------------------------|--------|--------------------------|--------------------------|--------|
|                | Administração local                                                               |        |                          |                          |        |
| 1.1            | Engenheiro civil de obra pleno com encargos complementares                        | 46,250 | 0                        | 180                      | 5      |
| 1.2            | Mestre de Obras                                                                   | 46,250 | 0                        | 180                      | 5.     |
| 1.3            | Almoxarife                                                                        | 46,250 | o                        | 180                      | 5.     |
| 1.4            | Estagiário                                                                        | 46,250 | o                        | 180                      | 5.     |
| 1.5            | Vigilância                                                                        | 46,250 | 0                        | 180                      | 5.     |
| 1.6            | Despesas gerais de canteiro                                                       | 46.250 | 0                        | 180                      | 5.     |
| $\overline{2}$ | Equipamentos                                                                      |        |                          |                          |        |
| 2.1            | Locação de Andaime tubular 1,0 x 1,50m com Base Fixa P/ Andaime e<br>Guarda corpo | 14,250 | 79                       | 134                      |        |
| 2.2            | Locação de Betoneira Simples 400L c/ motor Monofásico                             | 40,000 | o                        | 155                      | 5      |
| 2.3            | Locação de Elevador de Obra - Cremalhaira cabine simples 64m                      | 25,500 | 63                       | 160                      | 5      |
| 2.3.1          | Mobilização de Elevador de Obra - Cremalhaira cabine simples 64m                  | 1,000  | $\overline{\phantom{0}}$ | $\overline{\phantom{a}}$ | 5.     |
| 2.3.2          | Desmobilização de Elevador de Obra - Cremalhaira cabine simples 64                | 1,000  | $\overline{\phantom{a}}$ | $\sim$                   | 5.     |
| 2.4            | Locação de Guincho Motofreio 400kg, 60m cabo e balde - Monofásico                 | 35,750 | 32                       | 170                      | 5.     |
| 2.5            | Locação de Cacamba de entulho                                                     | 46,250 | 0                        | 180                      | 5.     |

<span id="page-55-0"></span>Figura 20 - Simulação 2: Comportamento dos itens variáveis no tempo

Fonte: Autoria própria

- c) Os itens 2.3.1 e 2.3.2 referentes à mobilização e desmobilização do Elevador de obra mantiveram-se inalterados pois eles são eventos fixos, não dependendo da duração de qualquer atividade;
- d) Os demais itens da categoria 2, "Equipamentos", tiveram um acréscimo de 5 semanas pois todos eles tinham a semana de início igual ou anterior ao início do serviço de execução Alvenaria (semana 63 do cronograma da empresa), somando-se 1,25 meses no quantitativo previsto.

Assim, o orçamento total da obra teve alteração de um valor previsto inicialmente R\$ 3.945.419,43 para o valor de R\$ 4.016.444,66, totalizando um acréscimo de R\$ 71.024,83 ao custo final, ou seja, um acréscimo de 1,80% relativo às atividades analisadas.

# <span id="page-55-1"></span>5.3. SIMULAÇÃO 3: ATRASO DE 1 SEMANA EM CADA UM DOS SERVIÇOS DE ALVENARIA, REBOCO INTERNO EM ARGAMASSA, REBOCO INTERNO EM GESSO E PINTURA

Nesta terceira simulação, iremos supor um pequeno atraso em todos os serviços analisados. A seção supõe o atraso de 1 semana nos serviços de Alvenaria interna, 1 semana no atraso do Reboco Interno em Gesso, 1 semana no serviço de Reboco

interno em Argamassa e 1 semana no serviço de Pintura Interna. Essa suposição pode ocorrer pelo subdimensionamento das equipes, gerando uma produtividade menor que a prevista.

A [Figura](#page-56-0) *21* apresenta o quadro resumo da variação de valores em virtude do atraso de todas as atividades. Ao supor que a demora se deu na conclusão do serviço, tem-se o adicional de 40 horas semanais da mão de obra (pedreiro/gesseiro/pintor e servente), totalizando 40 horas a mais no pagamento dos empreiteiros de execução de cada um dos serviços.

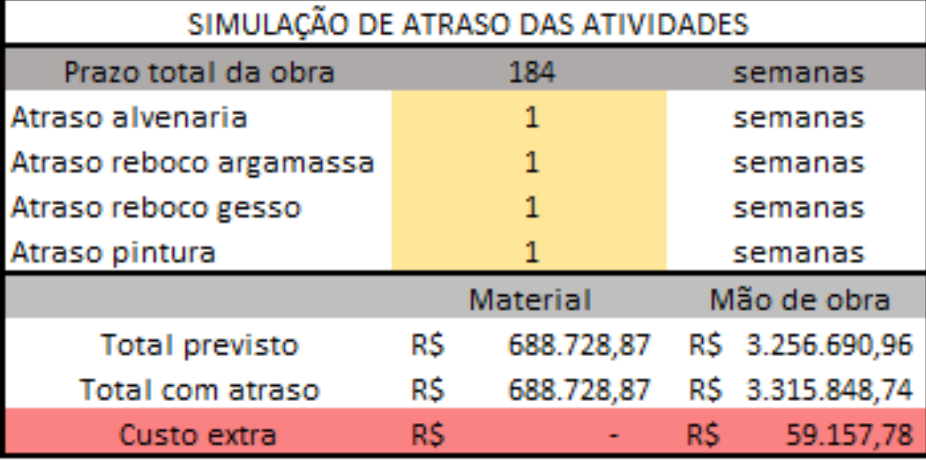

<span id="page-56-0"></span>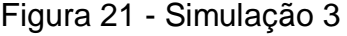

Fonte: Autoria própria

Verifica-se que o prazo total da obra se alterou, somando 4 semanas ao prazo total estipulado pela empresa de 180 semanas. Ao analisar os itens referentes a máquinas equipamentos e à administração de obra, na [Figura](#page-57-0) *22*, evidenciam-se os seguintes cenários:

- a) Todos os subitens alocados na categoria 1, "Administração local", tiveram seu quantitativo acrescido em 4 semanas, ou seja, 1 mês;
- b) O subitem 2.1, "Locação de Andaime tubular", teve um acréscimo de 2 semanas devido ao atraso de 1 semana no serviço de Reboco Interno em Argamassa e 1 semana no serviço de Reboco Interno em Gesso, totalizando 0,5 meses;
- c) Os itens 2.3.1 e 2.3.2 referentes à mobilização e desmobilização do Elevador de obra mantiveram-se inalterados pois eles são eventos fixos, não dependendo da duração de qualquer atividade;

| Item           | Descrição                                                                         |        | Quantidade Semana início | Semana fim | Atraso |
|----------------|-----------------------------------------------------------------------------------|--------|--------------------------|------------|--------|
|                | Administração local                                                               |        |                          |            |        |
| 1.1            | Engenheiro civil de obra pleno com encargos complementares                        | 46,000 | o                        | 180        | 4      |
| 1.2            | Mestre de Obras                                                                   | 46,000 | o                        | 180        | 4      |
| 1.3            | Almoxarife                                                                        | 46,000 | o                        | 180        | 4      |
| 1.4            | Estagiário                                                                        | 46,000 | 0                        | 180        | 4      |
| 1.5            | Vigilância                                                                        | 46,000 | o                        | 180        | 4      |
| 1.6            | Despesas gerais de canteiro                                                       | 46,000 | 0                        | 180        | 4      |
| $\overline{2}$ | Equipamentos                                                                      |        |                          |            |        |
| 2.1            | Locação de Andaime tubular 1.0 x 1.50m com Base Fixa P/ Andaime e<br>Guarda corpo | 14,250 | 79                       | 134        |        |
| 2.2            | Locação de Betoneira Simples 400L c/ motor Monofásico                             | 39,750 | o                        | 155        | 4      |
| 2.3            | Locação de Elevador de Obra - Cremalhaira cabine simples 64m                      | 25.250 | 63                       | 160        | 4      |
| 2.3.1          | Mobilização de Elevador de Obra - Cremalhaira cabine simples 64m                  | 1,000  |                          | ۰          | 4      |
| 2.3.2          | Desmobilização de Elevador de Obra - Cremalhaira cabine simples 64                | 1,000  | $\overline{\phantom{a}}$ | ۰          | 4      |
| 2.4            | Locação de Guincho Motofreio 400kg, 60m cabo e balde - Monofásico                 | 35,500 | 32                       | 170        | 4      |
| 2.5            | Locação de Caçamba de entulho                                                     | 46,000 | o                        | 180        | 4      |

<span id="page-57-0"></span>Figura 22 - Simulação 3: Comportamento dos itens variáveis no tempo

Fonte: Autoria própria

d) Os demais itens da categoria 2, "Equipamentos", tiveram um acréscimo de 4 semanas pois todos eles tinham a semana de início igual ou anterior ao início do serviço de execução Alvenaria (semana 63 do cronograma da empresa), somando-se 1 mês no quantitativo previsto.

Assim, o orçamento total da obra teve alteração de um valor previsto inicialmente R\$ 3.945.419,43 para o valor de R\$ 4.004.577,61, totalizando um acréscimo de R\$ 59.157,78 ao custo final, ou seja, um acréscimo de 1,50% relativo as atividades analisadas.

# <span id="page-57-1"></span>5.4. SIMULAÇÃO 4: ATRASO DE 3 SEMANAS NOS SERVIÇOS DE ALVENARIA, REBOCO INTERNO EM ARGAMASSA, REBOCO INTERNO EM GESSO E PINTURA

Nesta quarta e última simulação, ir-se-á supor um atraso de um período relevante em todos os serviços analisados. A seção supõe o atraso de 3 semanas nos serviços de Alvenaria interna, 3 semanas no atraso do Reboco Interno em Gesso, 3 semanas no serviço de Reboco interno em Argamassa e 3 semanas no serviço de Pintura Interna. Essa suposição pode ocorrer pela falta de controle pela equipe supervisora acoplada ao subdimensionamento de equipes.

A [Figura](#page-58-0) *23* apresenta o quadro resumo da variação de valores em virtude do atraso de todas as atividades. Ao supor que a demora se deu na conclusão do serviço,

teremos o adicional de 40 horas semanais da mão de obra (pedreiro/gesseiro/pintor e servente), totalizando 120 horas a mais no pagamento dos empreiteiros de execução de cada um dos serviços.

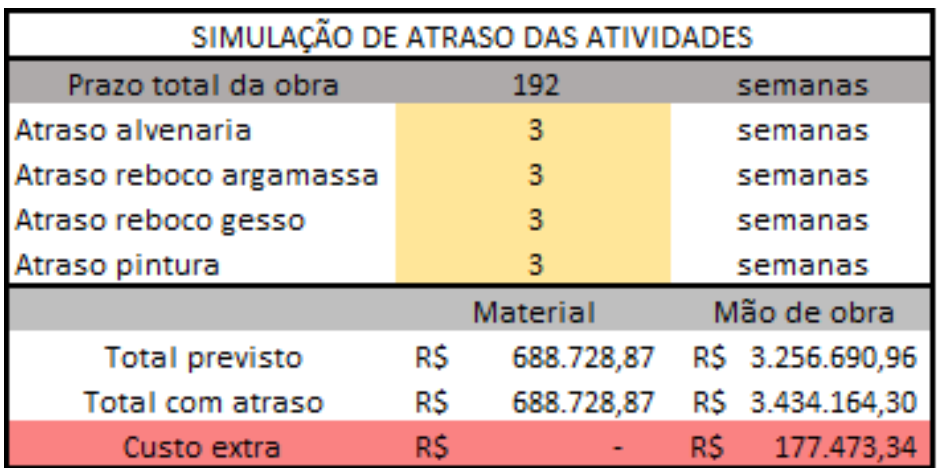

<span id="page-58-0"></span>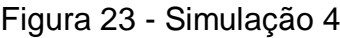

Fonte: Autoria própria

Verifica-se que o prazo total da obra se alterou, somando 12 semanas ao prazo total estipulado pela empresa de 180 semanas. Ao analisar os itens referentes a máquinas equipamentos e à administração de obra, na [Figura](#page-58-1) *24*, evidenciam-se os seguintes cenários:

<span id="page-58-1"></span>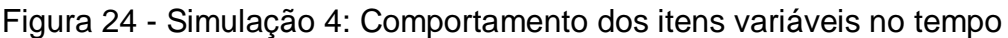

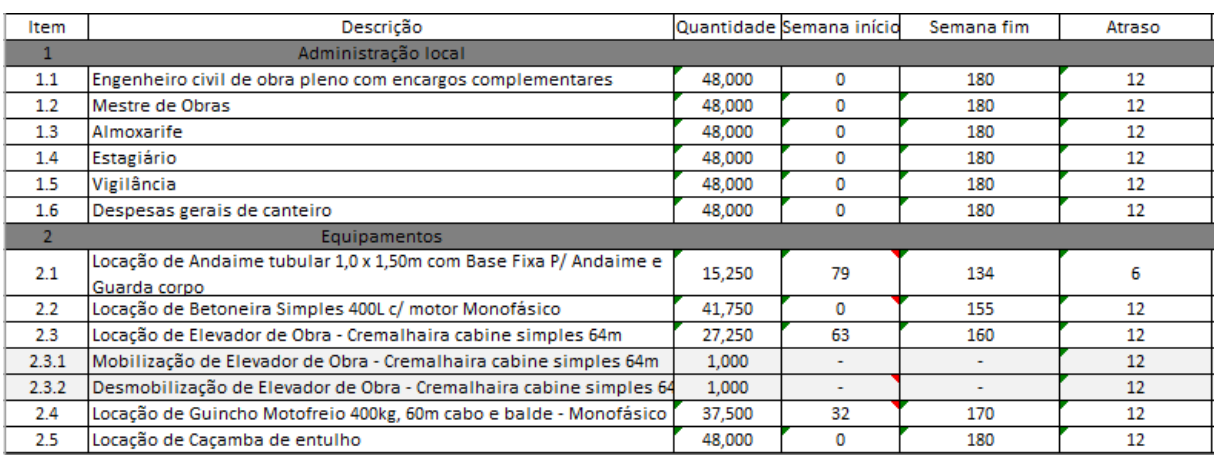

Fonte: Autoria própria

a) Todos os subitens alocados na categoria 1, "Administração local", tiveram seu quantitativo acrescido em 12 semanas, ou seja, 3 meses;

- b) O subitem 2.1, "Locação de Andaime tubular", teve um acréscimo de 6 semanas devido ao atraso de 3 semanas no serviço de Reboco Interno em Argamassa e 3 semanas no serviço de Reboco Interno em Gesso, totalizando 1,5 meses;
- c) Os itens 2.3.1 e 2.3.2 referentes à mobilização e desmobilização do Elevador de obra mantiveram-se inalterados pois eles são eventos fixos, não dependendo da duração de qualquer atividade;
- d) Os demais itens da categoria 2, "Equipamentos", tiveram um acréscimo de 12 semanas pois todos eles tinham a semana de início igual ou anterior ao início do serviço de execução Alvenaria (semana 63 do cronograma da empresa), somando-se 3 meses no quantitativo previsto.

Assim, o orçamento total da obra teve alteração de um valor previsto inicialmente R\$ 3.945.419,43 para o valor de R\$ 4.122.893,17, totalizando um acréscimo de R\$ 177.473,34 ao custo final, ou seja, um acréscimo de 4,50% relativo as atividades analisadas.

## <span id="page-59-1"></span>5.5. ANÁLISE DOS RESULTADOS

Ao analisar o quadro resumo dos custos referentes às simulações na *[Figura](#page-59-0)  [25](#page-59-0)*, constata-se que o percentual médio de acréscimo ao custo final das atividades analisadas é de 0,34% a cada semana não prevista no cronograma. O custo adicional é referente aos itens de custos variáveis no tempo, principalmente a locação de equipamentos e à administração de obra.

<span id="page-59-0"></span>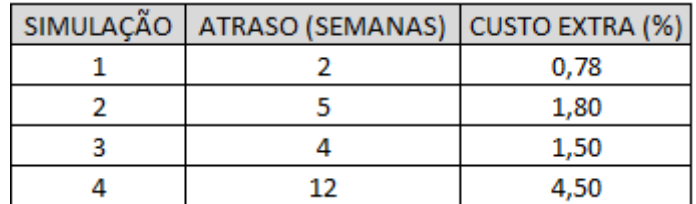

Figura 25 - Análise dos custos das simulações de atraso

Fonte: Autoria própria

#### <span id="page-60-0"></span>**6. CONCLUSÕES**

Este trabalho teve como objetivo avaliar o impacto financeiro da simulação de atraso na execução de atividades previstas no planejamento por Linha de Balanço em um estudo de caso na cidade de Santa Maria - RS. No processo de análise do sistema de planejamento, observou-se a necessidade de integração entre o gerenciamento de custos e o cronograma da obra, devido às restrições causadas pela dependência da conclusão de um serviço para início de seu subsequente.

Os objetivos específicos foram alcançados por meio do desenvolvimento do orçamento da obra com itens relevantes ao estudo, integrando-o ao planejamento por Linha de Balanço fornecido pela empresa construtora. A integração do orçamento e planejamento da obra resultou em diversas hipóteses que podem acontecer na obra, sendo elas simuladas através de uma planilha eletrônica elaborada no Microsoft Excel.

No processo de integração do orçamento ao cronograma da obra, foi preciso fazer a fragmentação dos custos referentes à mão de obra e aos materiais, pois a base de dados utilizada (SINAPI) considera que o item é composto pelos dois, de acordo com o coeficiente de produtividade (homem-hora) por unidade de serviço. Com isso, foi elaborado um novo orçamento considerando que os materiais são custos fixos dependentes da quantidade e que a mão de obra é um custo variável no tempo. Foram considerados, também, os custos referentes às máquinas-equipamentos utilizados em obra e os custos referentes à administração local, os quais variam conforme o prazo total das atividades envolvidas.

A partir desse novo orçamento, realizou-se 4 simulações onde o prazo de conclusão das atividades fosse tardio ao previsto no planejamento inicial, gerando um custo adicional dependente dos valores que se alteram com o tempo. Foram simulados atrasos de 2, 5, 7 e 12 semanas, alterando-se as possíveis causas de atraso, ou seja, simulando atrasos em serviços diferentes. O resultado obtido é que se tem em média o acréscimo de 0,34% no custo final das atividades analisadas por cada semana de atraso.

A variação das simulações pode se dar devido à diversas intercorrências que acontecem em um canteiro de obra, como por exemplo a má administração do controle das atividades, a falta de materiais, o subdimensionamento de equipes e intempéries no clima da cidade.

Através das simulações, obteve-se o entendimento de que os custos adicionais devido ao atraso se dão majoritariamente pela locação de equipamentos e a administração de obra, proporcionando uma despesa extra e geralmente não prevista à construtora. Em grande parte, todos equipamentos estão envolvidos com a execução de várias atividades. Isso comprova que, apesar de uma atividade parecer irrelevante ao custo total, pode-se ter uma variante gigantesca no custo final com base na dilatação de qualquer atividade prevista no cronograma.

O trabalho teve como limitantes a escolha de serviços específicos para gerar um orçamento pois a construtora não possui um orçamento analítico. Os serviços foram selecionados de acordo com a possibilidade de exemplificar o uso de equipamentos-maquinários para sua execução e a facilidade de desintegração do custo referente à mão de obra e insumos. Além disso, a utilização da ferramenta Microsoft Excel possibilitou somente que a integração orçamento-planejamento fosse feita manualmente, apesar de atualmente existirem softwares que possibilitam essa integração automatizada.

Para trabalhos futuros, recomenda-se a utilização de um orçamento analítico fornecido pela empresa construtora analisada, podendo comparar na realidade os custos previstos caso haja um atraso na obra e também a utilização de plataformas como VICO Office, Prevision ou Agilean.

## <span id="page-62-0"></span>**REFERÊNCIAS**

ALVES, M. C.; COELHO R. de Q.; LIMEIRA U. R. **Simulação da linha de balanço em edifício alto através do programa Time line utilizando dados de campo** - Estudo de caso. Florianópolis, 1996.

BALLARD, G. e HOWELL, G. **Can Project Control do it Job?,** 1996.

BALLARD, G. e HOWELL, G. **What Kind of Production is Construction?** Guarujá, Brasil, 1998.

BALLARD, G. Front End Planning. **Workshop on Front End Planning.** Lean Construction Institute: Houston, Texas, 1999.

BALLARD, G. **The Last Planner System of Production Control**. 2000. 192 p. Thesis (School of Civil Engineering) – Faculty of Engineering. University of Birmingham, Birmingham, 2000.

BALLARD, G. et al. **Production System Design in Construction**. Annual Conference of the International Group for Lean Construction, Singapore, 2001.

BALLARD, G.; HOWELL, G. A. .**Competing construction management paradigms**. Estados Unidos - Ketchum. 2004.

BARNES, N. M. L.; THOMPSON, P. A. **Civil engineering bill of quantities**. London: CIRIA, 1971.

BARNES, N. M. L**. Cost modeling: an integrated approach to planning and cost control. Engineering and Process Economics**, Amsterdam, v. 2, p. 45-51, Mar. 1977.

BERNARDES, M. M. S. **Desenvolvimento de um Modelo de Planejamento e Controle da Produção para Micro e Pequenas Empresas de Construção.** 2001. 289 p. Tese (Doutorado em Engenharia Civil) – Universidade Federal do Rio Grande do Sul, Porto Alegre, RS, 2001.

BRETT, A. **Where time is money. The Building Economist,** London, n. 8, p. 36-37, Aug. 1969.

BURSTRAND, H. **Light gauge steel framing leads the way to an increased productivity for residential housing**. Swedish Institute of Steel Construction – SBI. 12 p.Stockholm. Sweden. 1998.

COELHO, R. de Q.; VARGAS, C. L. S.; HEINECK L. F. M. **Simulando a técnica da linha de balanço com recursos de programas de gerenciamento de projetos.** Piracicaba: Unimep, 1996.

DIECKMANN, J. E; THRUSH, K. B. **Project Control in DesignEngineering.** Construction Industry Institute: Texas, 1986

DRUCKER, P. **The information executives truly need. Harvard Business Review**, Boulder, 1995.

FINE, B. **The control of site costs: construction projects their financial policy and control.** Harlow: Construction Press, 1982.

FIUZA, G. C. P.; FERREIRA, K. A. **Gestão Das Construções Com Foco Na Construção Enxuta: Estudo De Casos Em Construtoras Do Interior De Minas Gerais.** Exacta, 2021.

FORMOSO, C.T. **A estimativa de custos de obras de edificações.** Porto Alegre, PPGEC/UFRGS, 1986.

FORMOSO, C. T.; BERNARDES, M. M. S.; OLIVEIRA, L. F. M.; OLIVEIRA, A. K. **Termo de Referência para o Processo de Planejamento e Controle da Produção em Empresas Construtoras**. Curso de Pós-Graduação em Engenharia Civil, Universidade Federal do Rio Grande do Sul, Porto Alegre, RS, 1999.

HORNGREN, C. T; FOSTER, G. **Cost accouting: a managerial emphasis**. 7th ed. Englewood: Prentice-Hall, 1990.

KERN, A. P. **Proposta de um modelo de planejamento e controle de custos de empreendimentos de construção** – Tese (Doutorado em Engenharia Civil), Universidade Federal do Rio Grande do Sul, 2005.

KOSKELA, L. **Application of the new production philosophy to construction. Technical Report, Center for Integrated Facility Engineering. Department of Civil Engineering**, Stanford University, 1992.

LAUFER, A.; TUCKER, R. L. **Is construction project planning really doing its job? A critical examination of focus, role and process.** Construction Management and Economics, London, v. 5, n. 3, p. 243-266, Mar. 1987.

LIMMER, Carl V.. **Planejamento, orçamentação e controle de projetos e obras.** Rio de Janeiro: Ltc, 2013.

MACEDO, M. L. **A aplicação do método da linha de balanço na coordenação da execução de canteiros de habitações unifamiliares.** In: Simpósio Latino Americano de Racionalização da Construção e sua aplicação às Habitações de Interesse Social. Anais p. 777-786, São Paulo, 1981.

MAGALHÃES, R. M., MELLO, L. C. B. D. B., & BANDEIRA, R. A. D. M. **Planejamento em controle de obras civis: estudo de caso múltiplo em construtoras no Rio de Janeiro.** Rio de Janeiro, 2015.

MARCHESAN, P.R. **Modelo integrado de gestão de custos e controle da produção para obras civis.** 2001. 149f. Dissertação (Mestrado em Engenharia Civil) – Escola de Engenharia, Universidade Federal do Rio Grande do Sul. Porto Alegre, 2001.

MAZIERO, L. T. P. **Aplicação do método da linha de balanço no planejamento e controle de obras com atividades repetitivas**, 1990.

MENDES JUNIOR, Ricardo. **Programação da produção na construção de edifícios de múltiplos pavimentos.** 1999. 235 f. Tese (Doutorado) - Curso de Engenharia de Produção, Universidade Federal de Santa Catarina, Florianópolis, 1999.

NEALE, H; NEALE, D. **Construction planning.** London: Thomas Telford, 1989.

OLIVIERI, H.; GRANJA, A. D.; PICCHI, F. A. **Planejamento tradicional, Location-Based Management System e Last Planner System: um modelo integrado.** Ambiente Construído, Porto Alegre, 2016.

PEREIRA FILHO, J. I.; ROCHA, R. A. DA; SILVA, L. M. DA. **Planejamento e controle da produção na Construção Civil para gerenciamento de custos.** Enegep, 2004

PEYERL, F. V. **Desenvolvimento de sistema de informações para controle de custos de obras de construção civil**; Curitiba, 2007.

PLOSS, G.W. **Cost accounting manufacturing: dawn of a new era.** Production Planning & Control, London, 1999.

PRADO, R. L. **Aplicação e acompanhamento da programação de obras em edifícios de múltiplos pavimentos utilizando a técnica da linha de balanço.** p. 122, 2002.

RIBEIRO, V. **Logística, sistema Toyota de produção e suas implicações na construção civil**, 2015.

ROCHA, C. C. **Gestão estratégica de custos. In: Construção mercado.** São Paulo, 2001.

SANTOS, A. DOS; CASA NOVA, S. P. DE C. **Proposta de um modelo estruturado de análise de demonstrações contábeis.** RAE eletrônica, v. 4, n. 1, p. 1–234, 2005. SAUER, N. **Integração Da Gestão De Custos Ao Planejamento E Controle Da Produção Baseado Em Localização Na Construção Com Apoio De Bim**. Universidade Federal do Rio Grande Do Sul, p. 0–179, 2020.

SEPPÄNEN, O.; BALLARD, G.; PESONEN, S. **The combination of last planner system and location-based management system.** Lean Construction Journal, p. 43–54, 2010.

SEPPÄNEN, O.; MODRICH, R. U.; BALLARD, G**. Integration of Last Planner System and Location-Based Management System**, Perth, 2015.

DE SOUZA, V. F. L.; VOLTA, B. C.; MAGALHÃES, A. I. **Aplicação do método da linha de balanço no planejamento e controle de obras com atividades repetitivas**, 2014.

STAHLWORTHY, E. A. **Development in project cost control.** The Cost Engineer, Amsterdam, 1980.

SUHAIL, S. A.; NEALE, R. H. CPM/LOB: **new methodology to integrate CPM and Line of Balance.** Journal of Construction Engineering and Management, v. 120, n.3, p. 667-684, Sept. 1994.

ULHÔA, U. G. **Proposição de Diretrizes Focadas na Gestão para Melhorias no Controle de Prazo de Construção de Empreendimentos - Estudo de Caso em Obras da Região de Brasília-DF e Goiânia - GO.** [s.l.] Universidade de Brasília, 2012.

VANEGAS, J. A. et al. **A framework and practices for cost-effective engineering in capital projects in the A/E/C Industry**. A report to the Construction Industry Institute, the University of Texas at Austin, May 1998.